# **February 3, Week 3**

Today: Chapter 3, Two-Dimensional Motion

Homework Assignment #3 due February 6 Mastering Physics: 3 Mastering Physics problems, 2.77, 2.85, 2.93. Written Problem: 2.88.

**Exam #1** Friday, February 10.

Practice Exam available on website.

Chapter <sup>2</sup> practice problems now available on MasteringPhysics.

Which of the following best describes your situation?

- Which of the following best describes your situation?
- (a) I would like <sup>a</sup> review session at 7:30PM on Tuesday, February 7.

Which of the following best describes your situation?

(a) I would like <sup>a</sup> review session at 7:30PM on Tuesday, February 7.

(b) I would like <sup>a</sup> review session at 7:30PM on Thursday, February 9.

Which of the following best describes your situation?

(a) I would like <sup>a</sup> review session at 7:30PM on Tuesday, February 7.

(b) I would like <sup>a</sup> review session at 7:30PM on Thursday, February 9.

(c) I cannot make either of these times for <sup>a</sup> review sessionbut would like to have one.

Which of the following best describes your situation?

(a) I would like <sup>a</sup> review session at 7:30PM on Tuesday, February 7.

(b) I would like <sup>a</sup> review session at 7:30PM on Thursday, February 9.

(c) I cannot make either of these times for <sup>a</sup> review sessionbut would like to have one.

(d) I have no desire for <sup>a</sup> review session but am clicking inorder to get my three clicker-quiz points.

### **Two-Dimensional Motion**

To describe motion, we still need to know position, velocity, and acceleration at all times.

### **Two-Dimensional Motion**

To describe motion, we still need to know position, velocity, and acceleration at all times.

In 2D (and 3D), this means we have to know the components of the position, velocity, and accelerationvectors.

In two-dimensional, cartesian coordinates, objects arelocated at the point  $(x,y).$ 

 $\bullet(x,y)$ 

In two-dimensional, cartesian coordinates, objects arelocated at the point  $(x,y).$ 

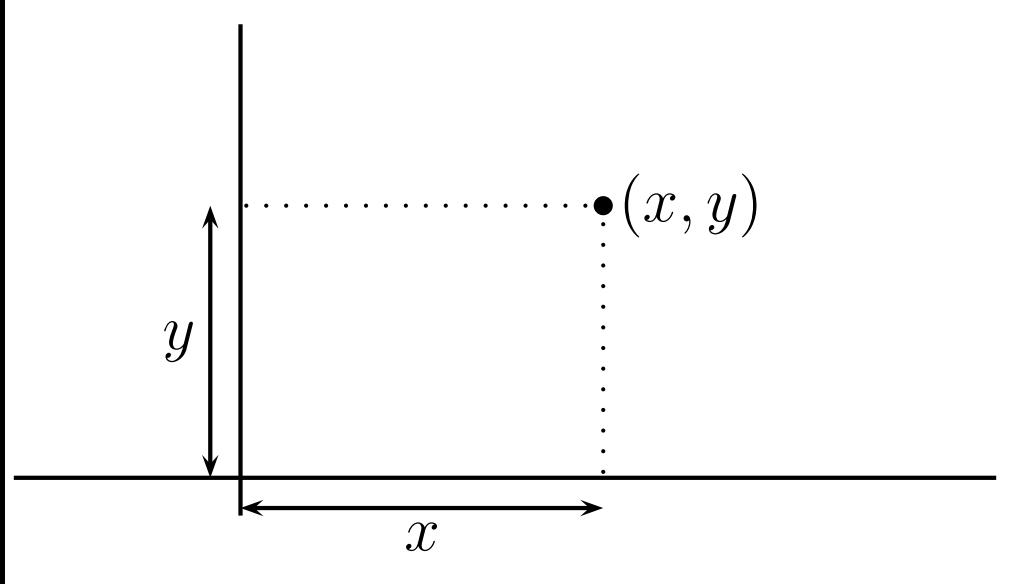

In two-dimensional, cartesian coordinates, objects arelocated at the point  $(x,y).$ 

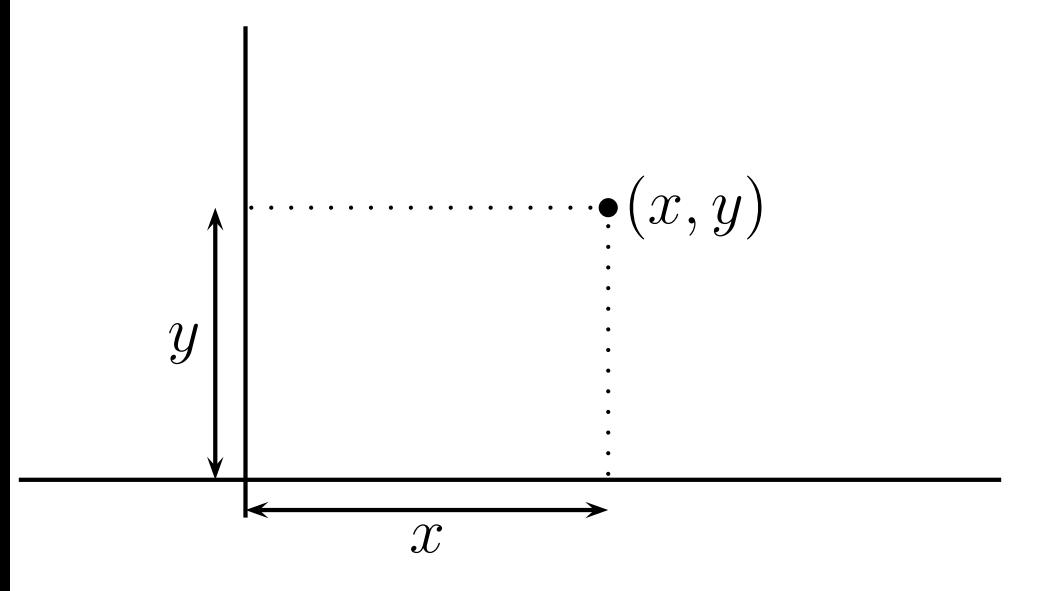

Same procedureas findingcomponents!

In two-dimensional, cartesian coordinates, objects arelocated at the point  $(x,y).$ 

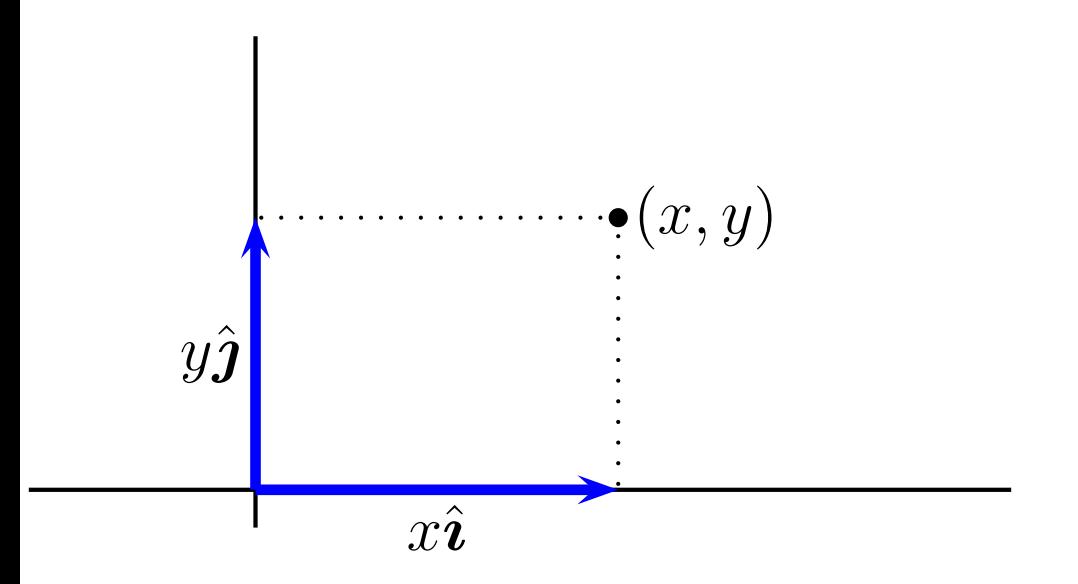

We make the cartesian coordinatesthe  $x$  and  $y$ components of theposition vector.

In two-dimensional, cartesian coordinates, objects arelocated at the point  $(x,y).$ 

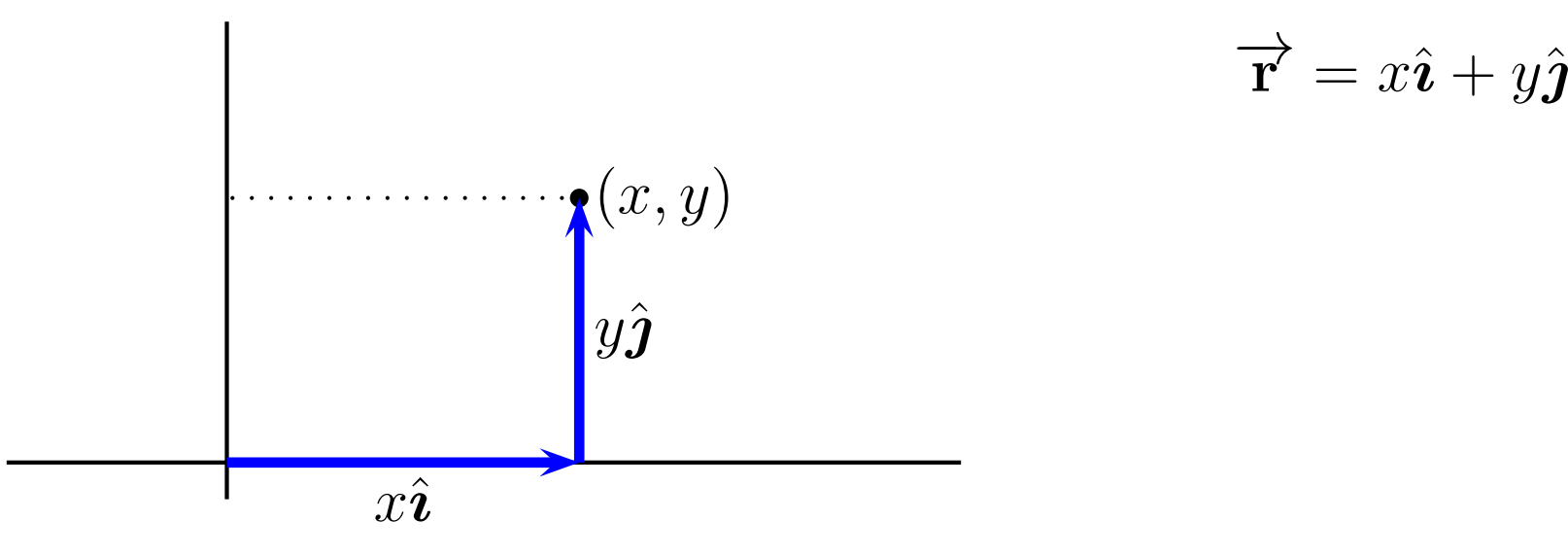

In two-dimensional, cartesian coordinates, objects arelocated at the point  $(x,y).$ 

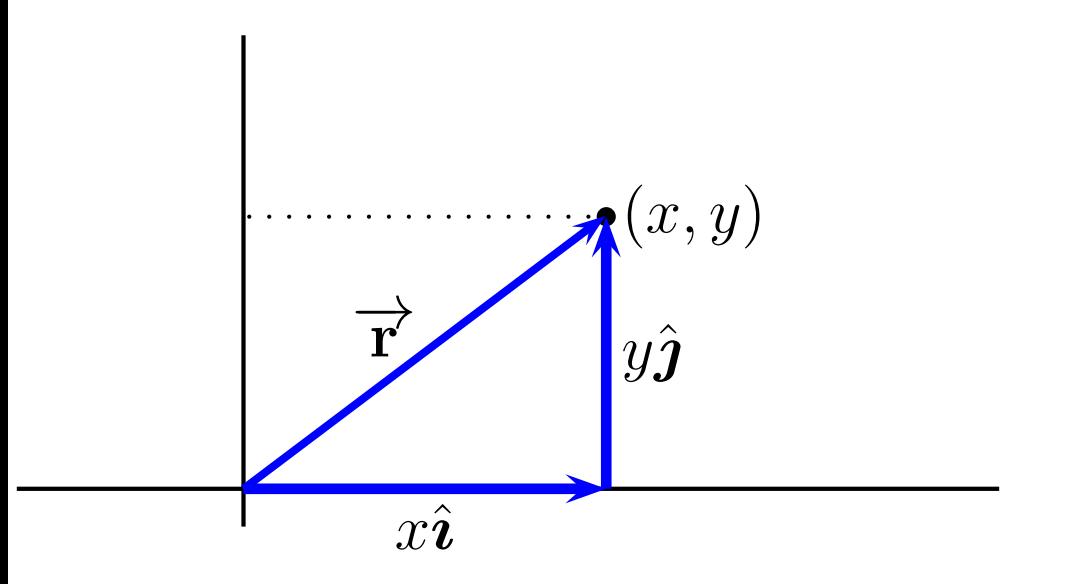

 $\overrightarrow{\mathbf{r}}=x\hat{\imath}+y\hat{\jmath}$  $\Rightarrow$  the position vector<br> $\Rightarrow$  from the goes from the origin to the object'slocation.

In two-dimensional, cartesian coordinates, objects arelocated at the point  $(x,y).$ 

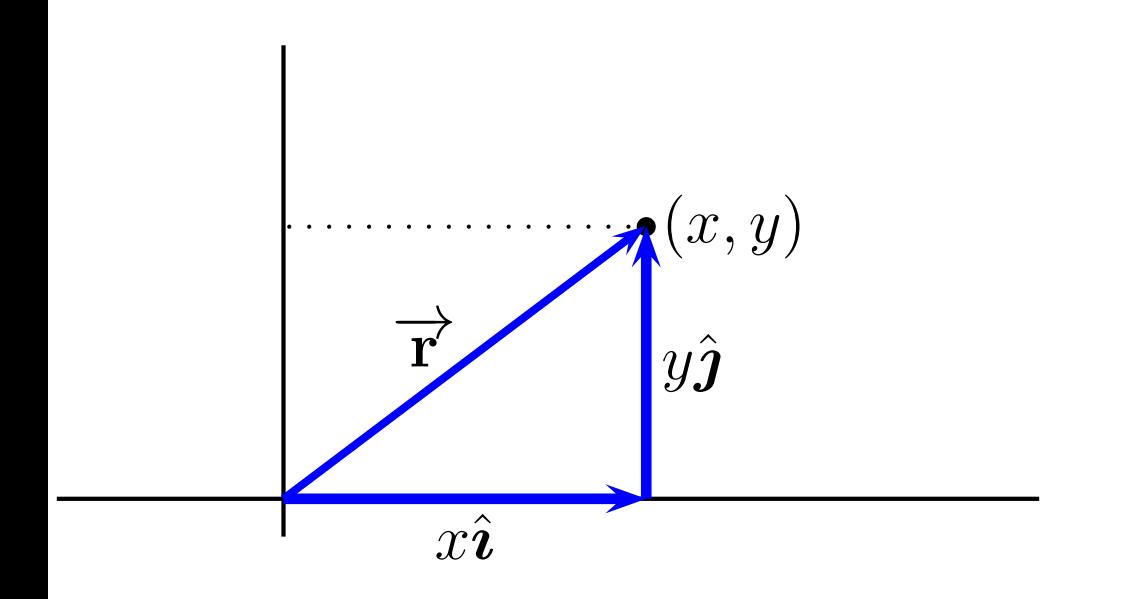

 $\overrightarrow{\mathbf{r}}=x\hat{\imath}+y\hat{\jmath}$  $\Rightarrow$  the position vector goes from theorigin to the object'slocation.

Distance is given by the magnitude of the position vector $\Rightarrow r=$  $\sqrt{x^2}$  $^2+y$  $^2$  .

Displacement has the same definition but is now <sup>a</sup> vectorsubtraction.

$$
\Delta \overrightarrow{\mathbf{r}}=\overrightarrow{\mathbf{r}}_{2}-\overrightarrow{\mathbf{r}}_{1}
$$

Displacement has the same definition but is now <sup>a</sup> vectorsubtraction.

$$
\Delta \overrightarrow{\mathbf{r}}=\overrightarrow{\mathbf{r}}_{2}-\overrightarrow{\mathbf{r}}_{1}
$$

$$
\overrightarrow{\mathbf{r}}_2 = \overrightarrow{\mathbf{r}}_1 + \Delta \overrightarrow{\mathbf{r}}
$$

Displacement has the same definition but is now <sup>a</sup> vectorsubtraction.

$$
\Delta \overrightarrow{\mathbf{r}}=\overrightarrow{\mathbf{r}}_{2}-\overrightarrow{\mathbf{r}}_{1}
$$

$$
\overrightarrow{\mathbf{r}}_2 = \overrightarrow{\mathbf{r}}_1 + \Delta \overrightarrow{\mathbf{r}}
$$

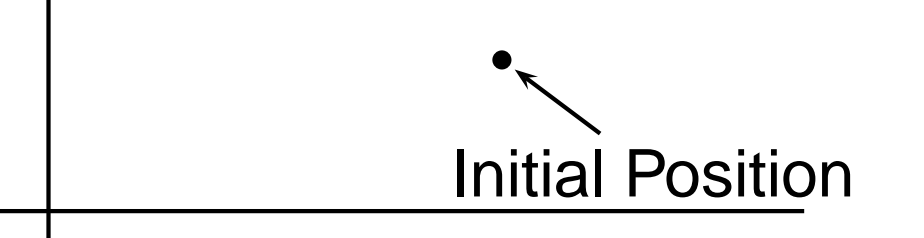

Displacement has the same definition but is now <sup>a</sup> vectorsubtraction.

$$
\Delta \overrightarrow{\mathbf{r}}=\overrightarrow{\mathbf{r}}_{2}-\overrightarrow{\mathbf{r}}_{1}
$$

$$
\overrightarrow{\mathbf{r}}_2 = \overrightarrow{\mathbf{r}}_1 + \Delta \overrightarrow{\mathbf{r}}
$$

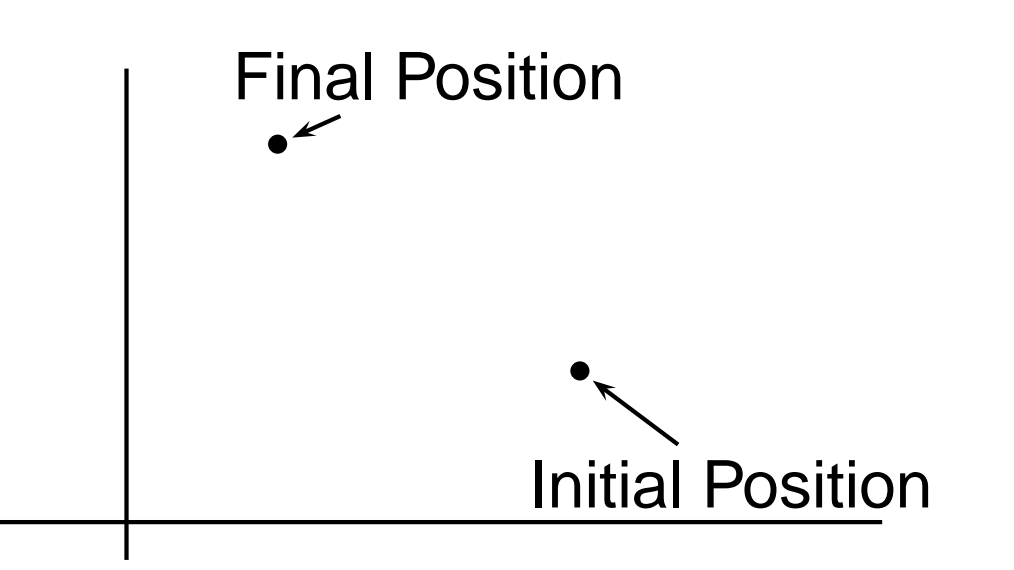

Displacement has the same definition but is now <sup>a</sup> vectorsubtraction.

$$
\Delta \overrightarrow{\mathbf{r}}=\overrightarrow{\mathbf{r}}_{2}-\overrightarrow{\mathbf{r}}_{1}
$$

$$
\overrightarrow{\mathbf{r}}_2 = \overrightarrow{\mathbf{r}}_1 + \Delta \overrightarrow{\mathbf{r}}
$$

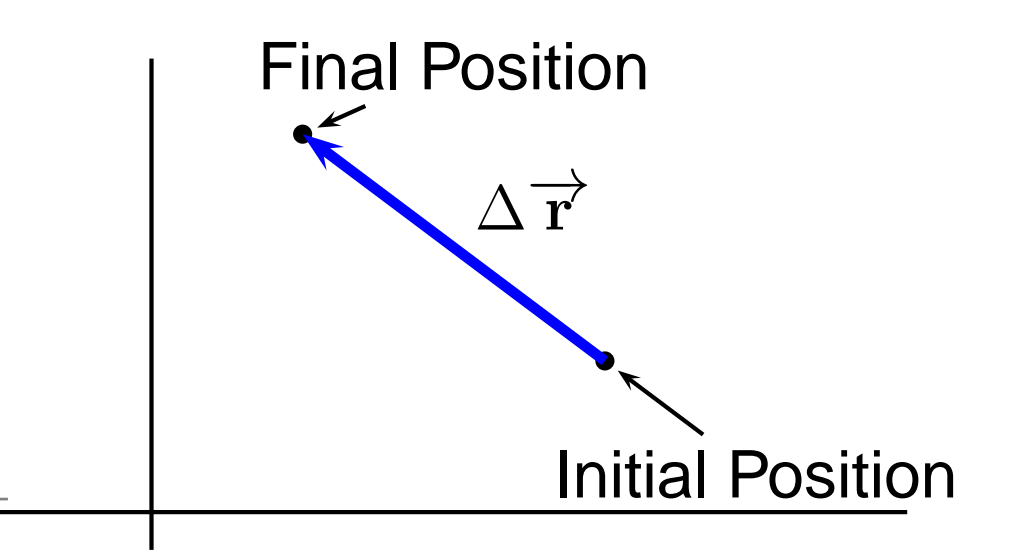

Displacement has the same definition but is now <sup>a</sup> vectorsubtraction.

$$
\Delta \overrightarrow{\mathbf{r}}=\overrightarrow{\mathbf{r}}_{2}-\overrightarrow{\mathbf{r}}_{1}
$$

$$
\overrightarrow{\mathbf{r}}_2 = \overrightarrow{\mathbf{r}}_1 + \Delta \overrightarrow{\mathbf{r}}
$$

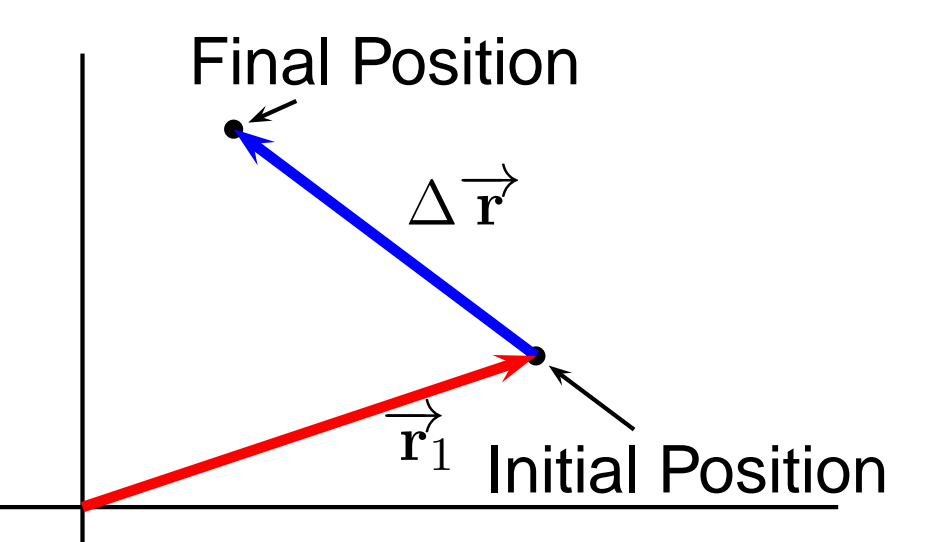

Displacement has the same definition but is now <sup>a</sup> vectorsubtraction.

$$
\Delta \overrightarrow{\mathbf{r}}=\overrightarrow{\mathbf{r}}_{2}-\overrightarrow{\mathbf{r}}_{1}
$$

This simply means that

$$
\overrightarrow{\mathbf{r}}_2 = \overrightarrow{\mathbf{r}}_1 + \Delta \overrightarrow{\mathbf{r}}
$$

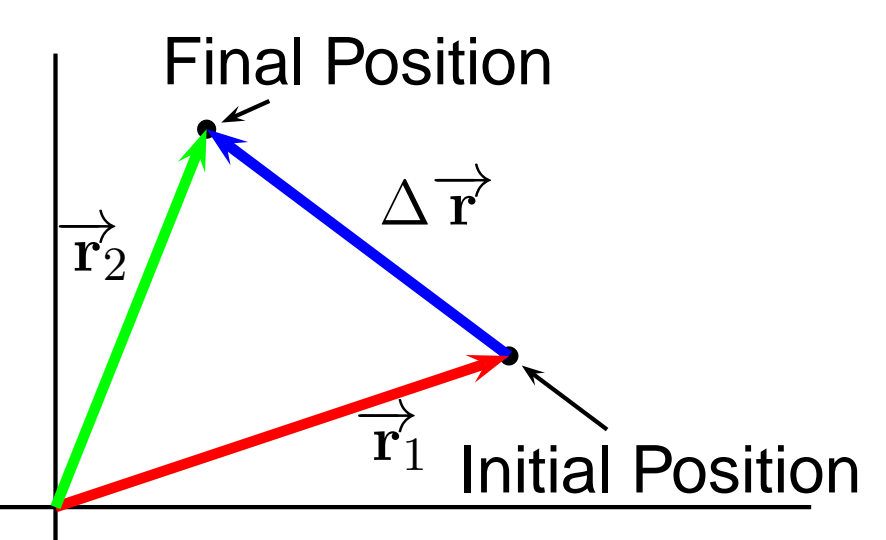

Graphical additionshows that  $\overrightarrow{\mathbf{r}}_1 + \Delta \overrightarrow{\mathbf{r}} = \overrightarrow{\mathbf{r}}_2$ 

Velocity in 2D remains how fast (speed) and direction of motion.

Velocity in 2D remains how fast (speed) and direction of motion.

$$
\overrightarrow{\mathbf{v}}_{av} = \frac{\Delta \overrightarrow{\mathbf{r}}}{\Delta t} = \frac{\overrightarrow{\mathbf{r}}_2 - \overrightarrow{\mathbf{r}}_1}{t_2 - t_1}
$$

Velocity in 2D remains how fast (speed) and direction of motion.

$$
\overrightarrow{\mathbf{v}}_{av} = \frac{\Delta \overrightarrow{\mathbf{r}}}{\Delta t} = \frac{\overrightarrow{\mathbf{r}}_2 - \overrightarrow{\mathbf{r}}_1}{t_2 - t_1} \text{ with } \overrightarrow{\mathbf{v}} = \lim_{\Delta t \to 0} \frac{\Delta \overrightarrow{\mathbf{r}}}{\Delta t} = \frac{d \overrightarrow{\mathbf{r}}}{dt}
$$

Velocity in 2D remains how fast (speed) and direction of motion.

$$
\overrightarrow{\mathbf{v}}_{av} = \frac{\Delta \overrightarrow{\mathbf{r}}}{\Delta t} = \frac{\overrightarrow{\mathbf{r}}_2 - \overrightarrow{\mathbf{r}}_1}{t_2 - t_1} \quad \text{with} \quad \overrightarrow{\mathbf{v}} = \lim_{\Delta t \to 0} \frac{\Delta \overrightarrow{\mathbf{r}}}{\Delta t} = \frac{d \overrightarrow{\mathbf{r}}}{dt}
$$

To take the derivative of <sup>a</sup> vector, we take the derivative of each component separately!

Velocity in 2D remains how fast (speed) and direction of motion.

$$
\overrightarrow{\mathbf{v}}_{av} = \frac{\Delta \overrightarrow{\mathbf{r}}}{\Delta t} = \frac{\overrightarrow{\mathbf{r}}_2 - \overrightarrow{\mathbf{r}}_1}{t_2 - t_1} \quad \text{with} \quad \overrightarrow{\mathbf{v}} = \lim_{\Delta t \to 0} \frac{\Delta \overrightarrow{\mathbf{r}}}{\Delta t} = \frac{d \overrightarrow{\mathbf{r}}}{dt}
$$

To take the derivative of <sup>a</sup> vector, we take the derivative of each component separately!

$$
\overrightarrow{\mathbf{r}} = x\hat{\imath} + y\hat{\jmath}
$$

Velocity in 2D remains how fast (speed) and direction of motion.

$$
\overrightarrow{\mathbf{v}}_{av} = \frac{\Delta \overrightarrow{\mathbf{r}}}{\Delta t} = \frac{\overrightarrow{\mathbf{r}}_2 - \overrightarrow{\mathbf{r}}_1}{t_2 - t_1} \text{ with } \overrightarrow{\mathbf{v}} = \lim_{\Delta t \to 0} \frac{\Delta \overrightarrow{\mathbf{r}}}{\Delta t} = \frac{d \overrightarrow{\mathbf{r}}}{dt}
$$

To take the derivative of <sup>a</sup> vector, we take the derivative of each component separately!

$$
\overrightarrow{\mathbf{r}} = x\hat{\imath} + y\hat{\jmath}
$$

In terms of components:

$$
\Delta \overrightarrow{\mathbf{r}} = (x_2 - x_1) \hat{\mathbf{i}} + (y_2 - y_1) \hat{\mathbf{j}} = \Delta x \hat{\mathbf{i}} + \Delta y \hat{\mathbf{j}}
$$

$$
\overrightarrow{\mathbf{v}}_{av} = \frac{\Delta \overrightarrow{\mathbf{r}}}{\Delta t} = \left(\frac{\Delta x}{\Delta t}\right)\hat{\mathbf{i}} + \left(\frac{\Delta y}{\Delta t}\right)\hat{\mathbf{j}}
$$

$$
\overrightarrow{\mathbf{v}}_{av} = \frac{\Delta \overrightarrow{\mathbf{r}}}{\Delta t} = \left(\frac{\Delta x}{\Delta t}\right)\hat{\mathbf{i}} + \left(\frac{\Delta y}{\Delta t}\right)\hat{\mathbf{j}}
$$

$$
\overrightarrow{\mathbf{v}}=\lim_{\Delta t\rightarrow0}\left(\frac{\Delta x}{\Delta t}\hat{\mathbf{\imath}}+\frac{\Delta y}{\Delta t}\hat{\mathbf{\jmath}}\right)=\lim_{\Delta t\rightarrow0}\left(\frac{\Delta x}{\Delta t}\right)\hat{\mathbf{\imath}}+\lim_{\Delta t\rightarrow0}\left(\frac{\Delta y}{\Delta t}\right)\hat{\mathbf{\jmath}}
$$

$$
\overrightarrow{\mathbf{v}}_{av} = \frac{\Delta \overrightarrow{\mathbf{r}}}{\Delta t} = \left(\frac{\Delta x}{\Delta t}\right)\hat{\imath} + \left(\frac{\Delta y}{\Delta t}\right)\hat{\jmath}
$$

$$
\overrightarrow{\mathbf{v}} = \lim_{\Delta t \to 0} \left( \frac{\Delta x}{\Delta t} \hat{\mathbf{i}} + \frac{\Delta y}{\Delta t} \hat{\mathbf{j}} \right) = \lim_{\Delta t \to 0} \left( \frac{\Delta x}{\Delta t} \right) \hat{\mathbf{i}} + \lim_{\Delta t \to 0} \left( \frac{\Delta y}{\Delta t} \right) \hat{\mathbf{j}}
$$

$$
\overrightarrow{\mathbf{v}} = \left(\tfrac{dx}{dt}\right)\hat{\imath} + \left(\tfrac{dy}{dt}\right)\hat{\jmath} = v_x\hat{\imath} + v_y\hat{\jmath}
$$

$$
\overrightarrow{\mathbf{v}}_{av} = \frac{\Delta \overrightarrow{\mathbf{r}}}{\Delta t} = \left(\frac{\Delta x}{\Delta t}\right)\hat{\imath} + \left(\frac{\Delta y}{\Delta t}\right)\hat{\jmath}
$$

$$
\overrightarrow{\mathbf{v}} = \lim_{\Delta t \to 0} \left( \frac{\Delta x}{\Delta t} \hat{\mathbf{i}} + \frac{\Delta y}{\Delta t} \hat{\mathbf{j}} \right) = \lim_{\Delta t \to 0} \left( \frac{\Delta x}{\Delta t} \right) \hat{\mathbf{i}} + \lim_{\Delta t \to 0} \left( \frac{\Delta y}{\Delta t} \right) \hat{\mathbf{j}}
$$

$$
\overrightarrow{\mathbf{v}} = \left(\frac{dx}{dt}\right)\hat{\mathbf{i}} + \left(\frac{dy}{dt}\right)\hat{\mathbf{j}} = v_x\hat{\mathbf{i}} + v_y\hat{\mathbf{j}}
$$

Motion in $x$  direction.

Motion in $\overline{y}$  direction.

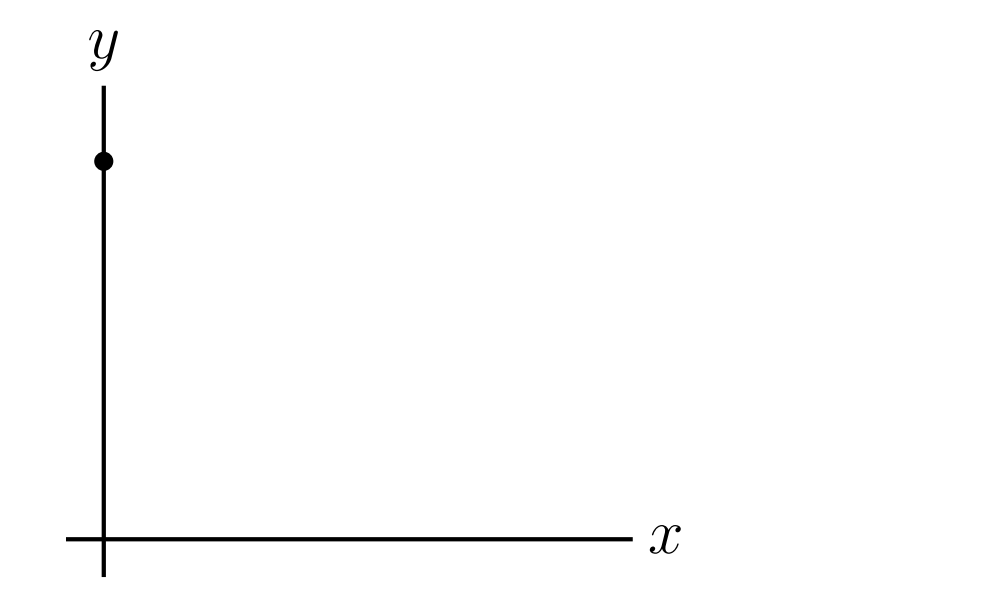

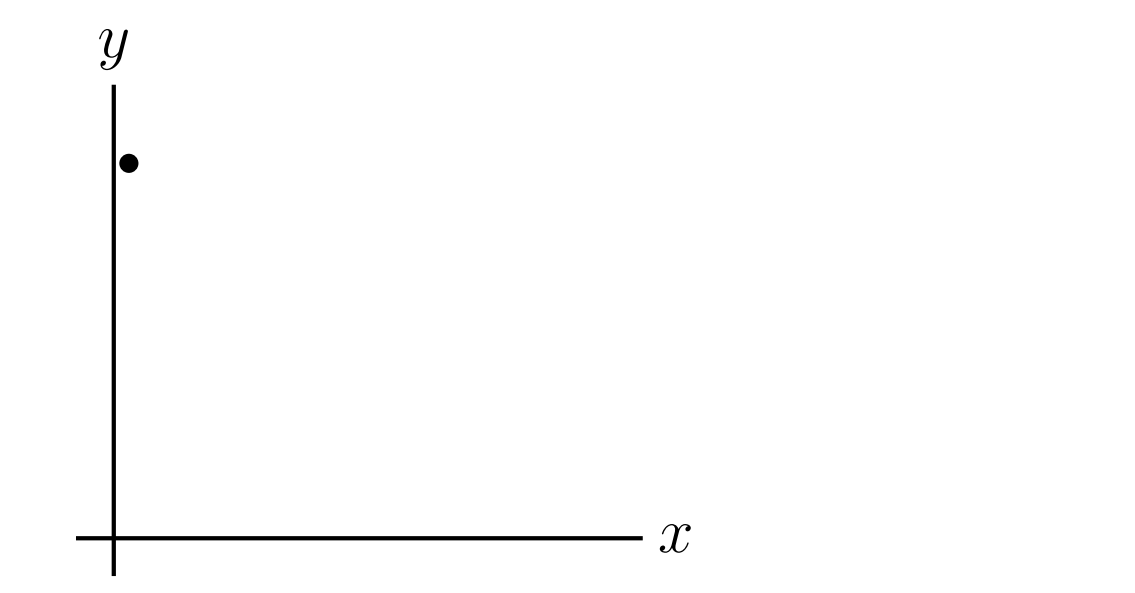

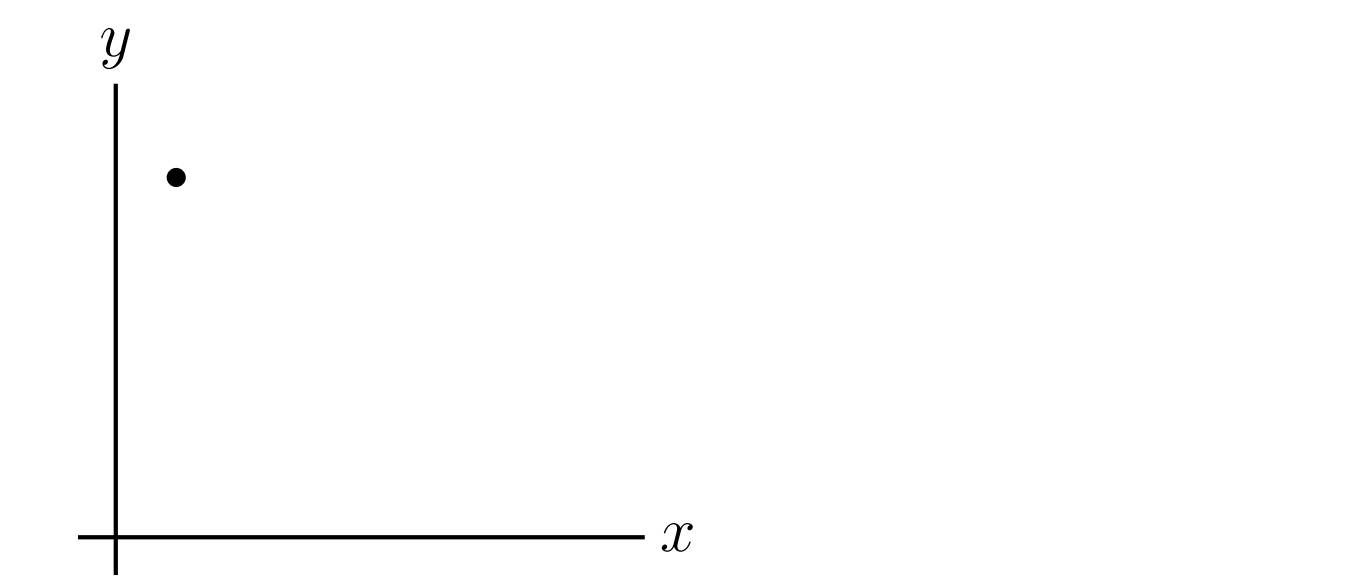

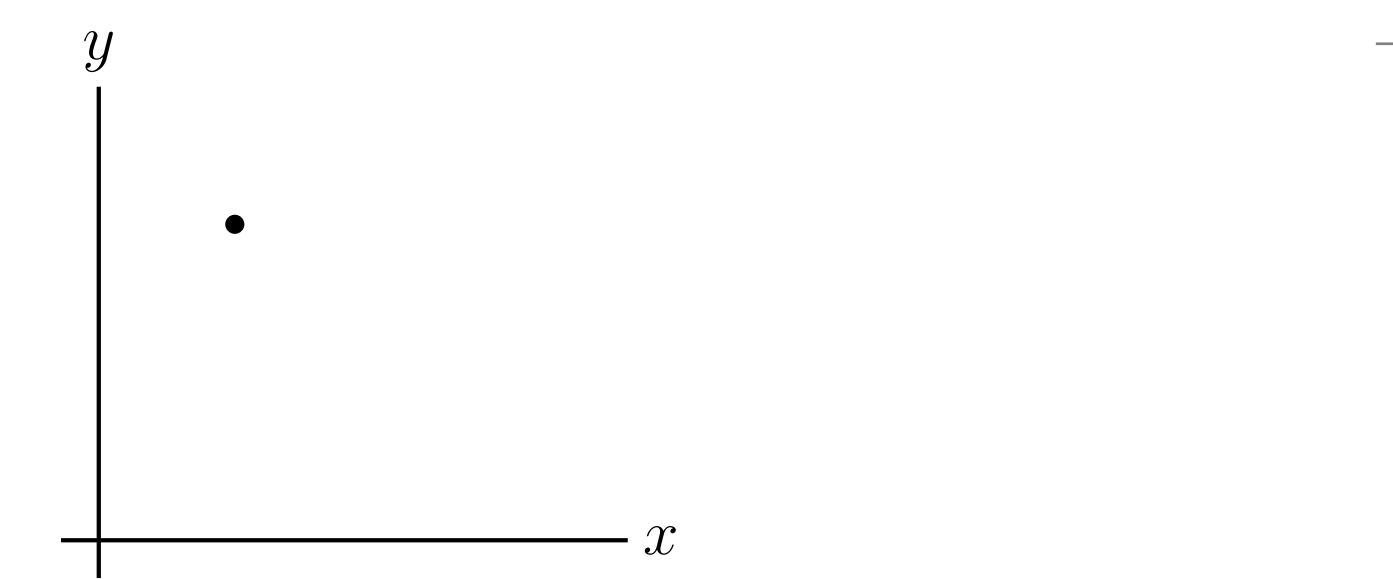
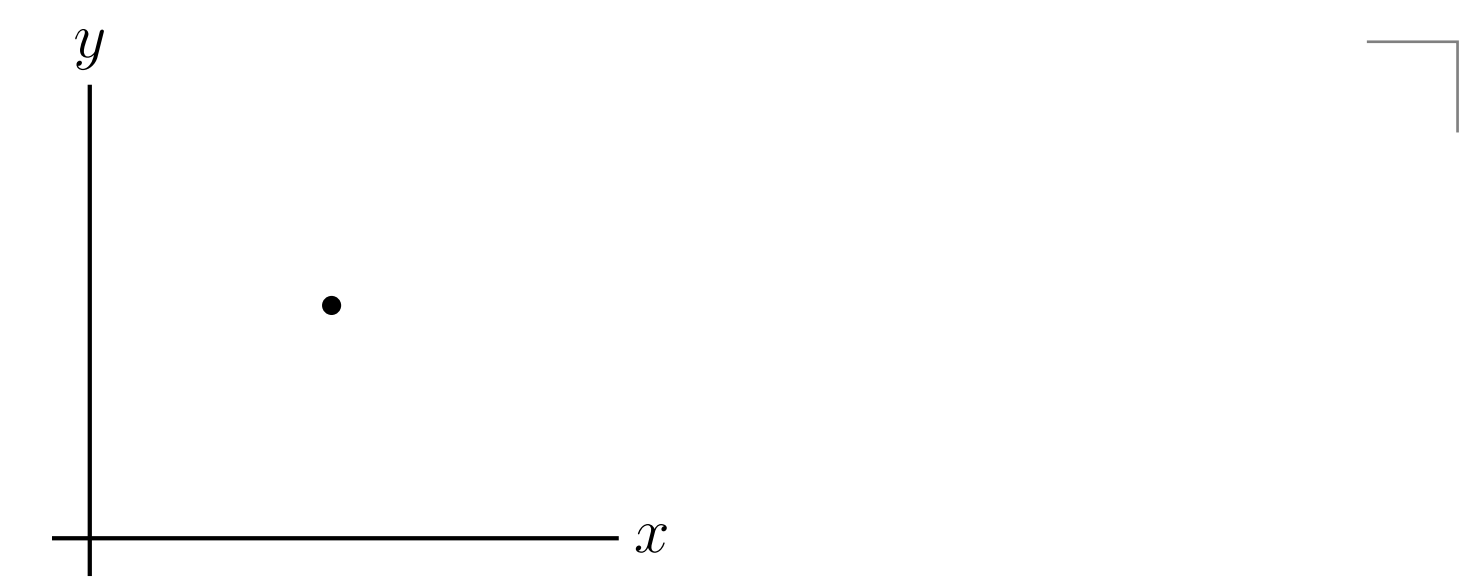

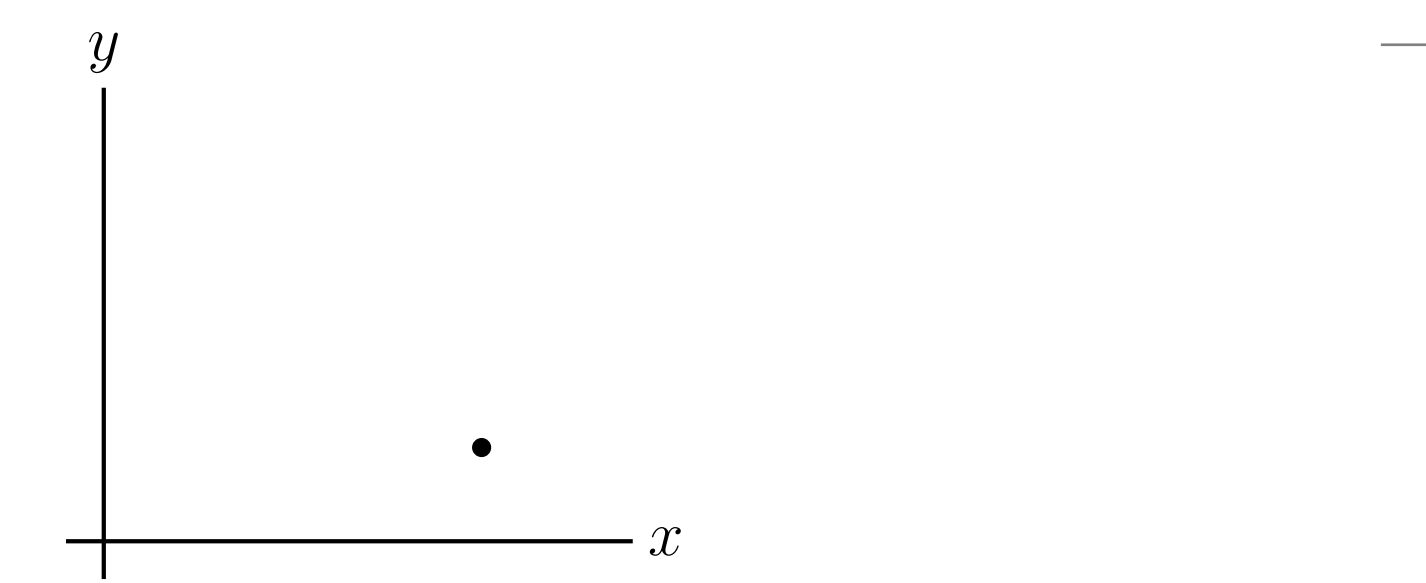

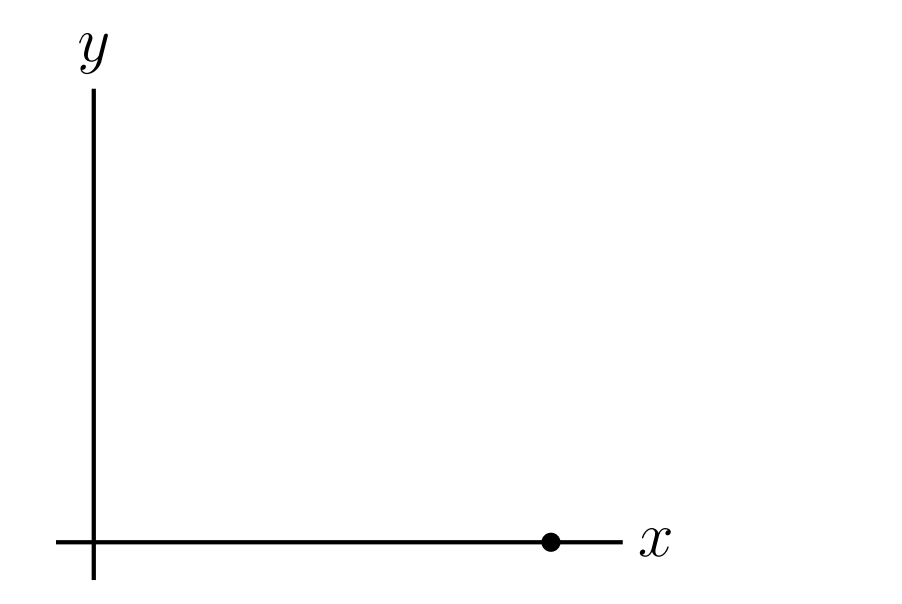

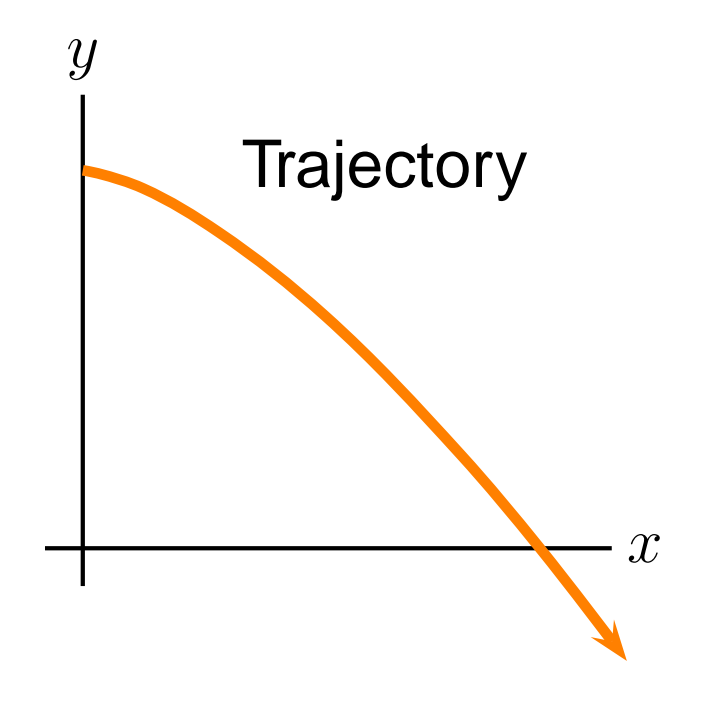

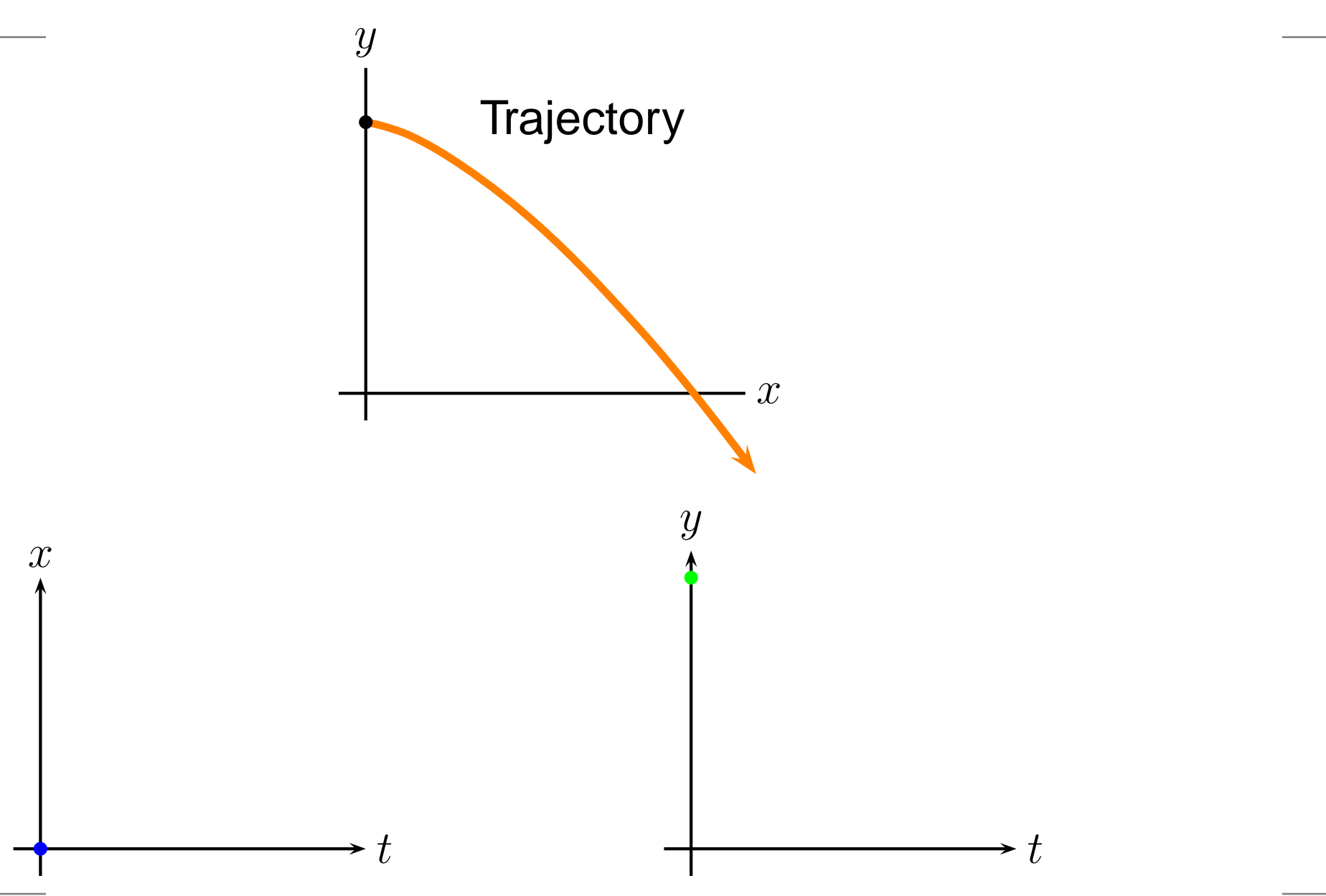

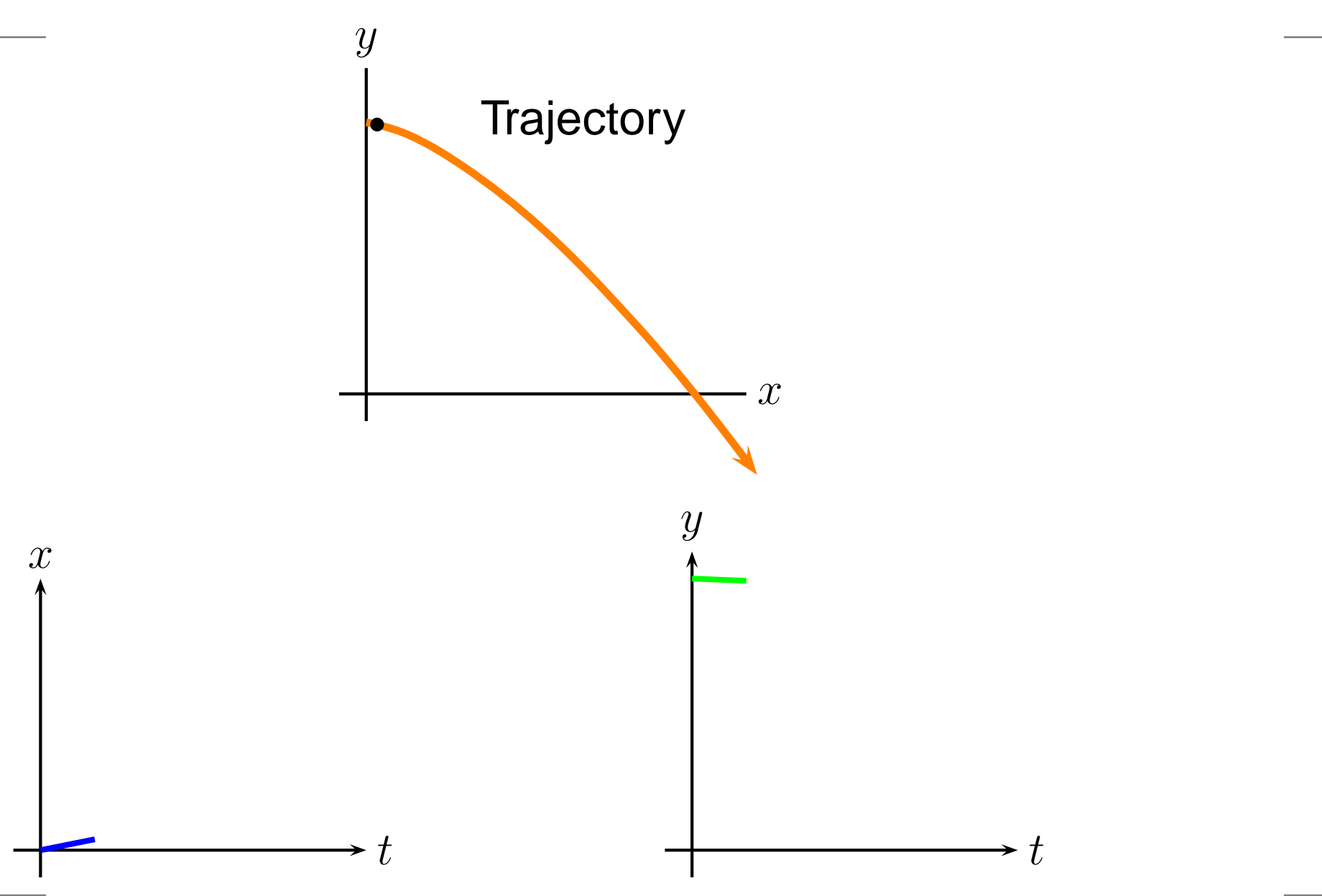

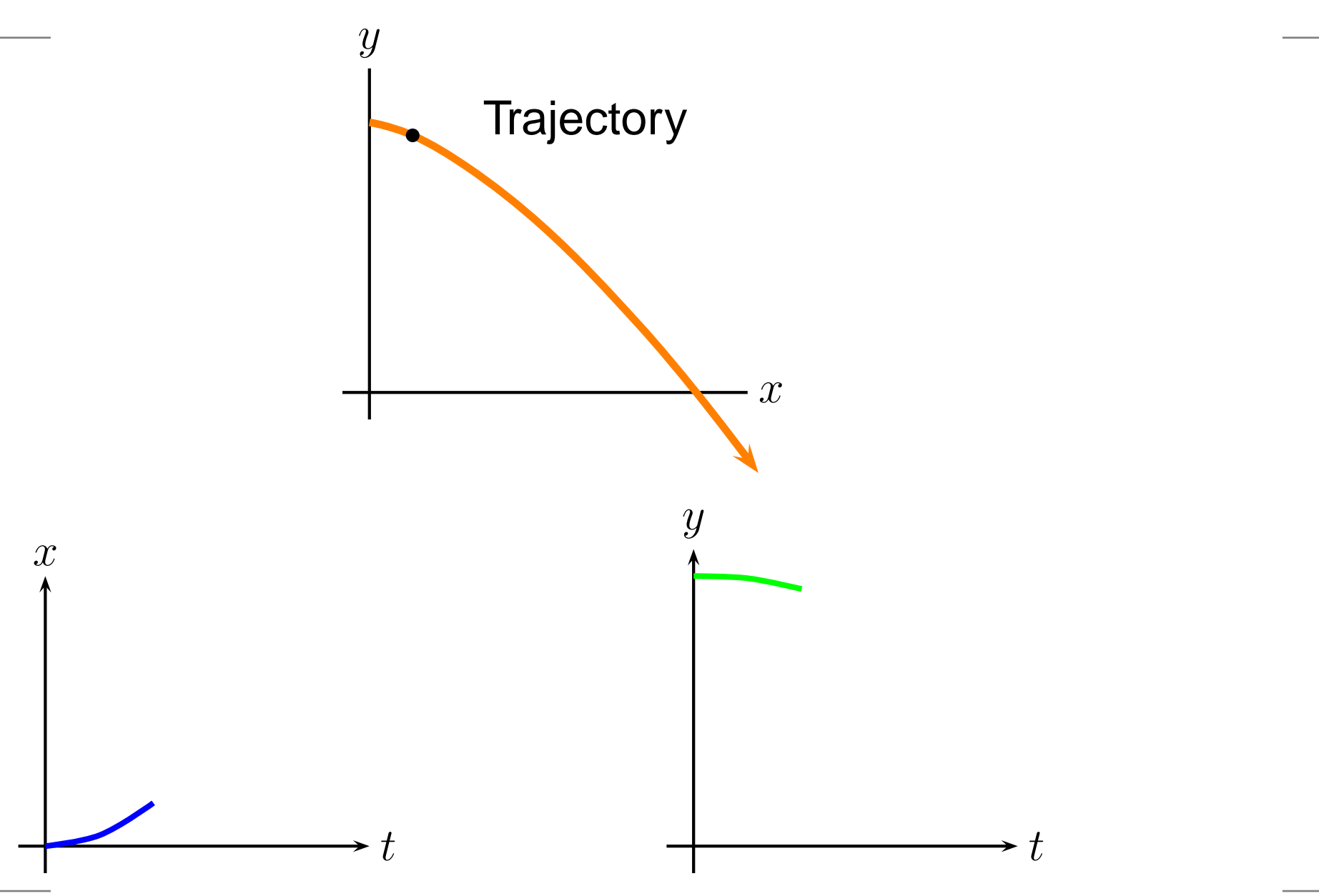

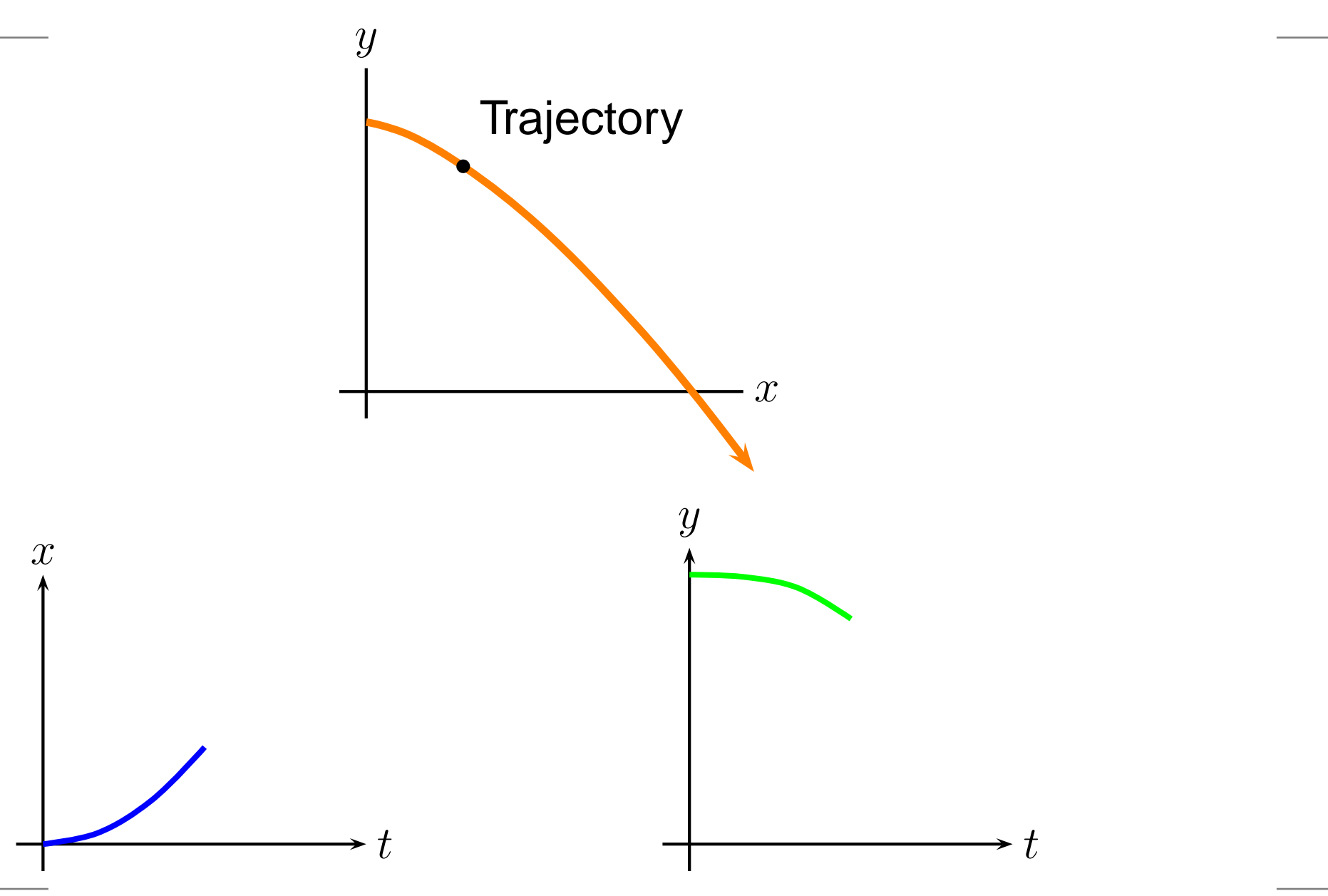

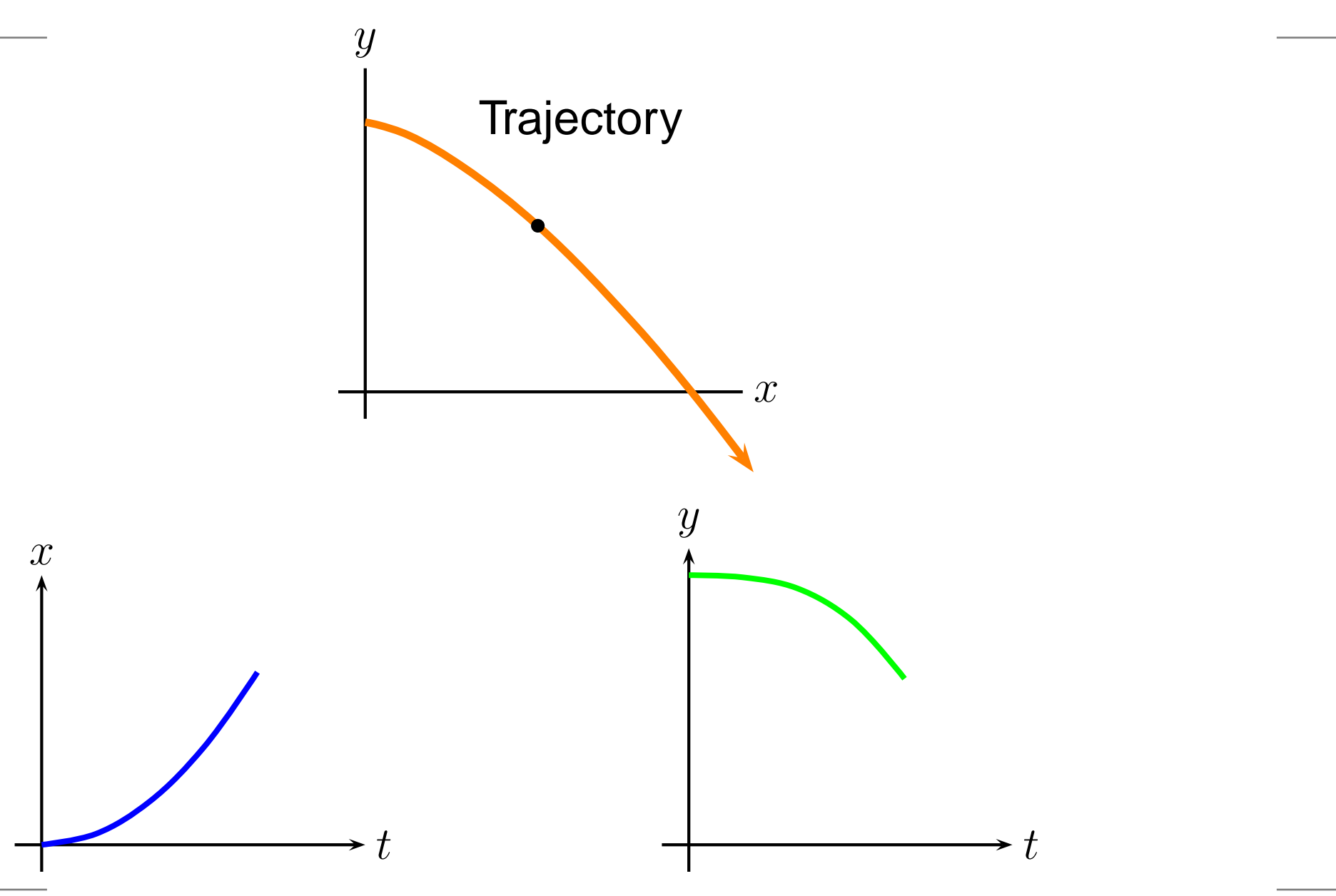

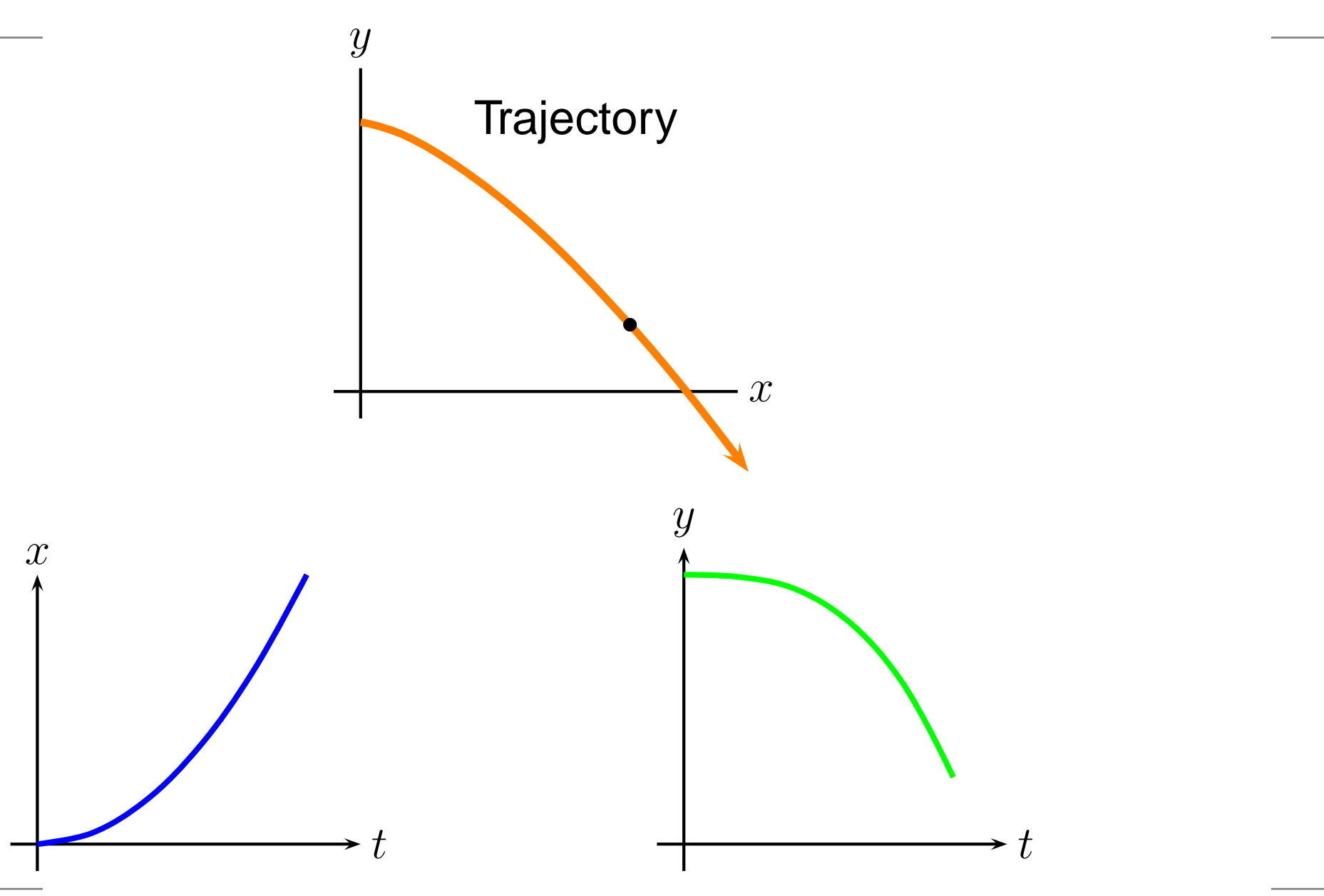

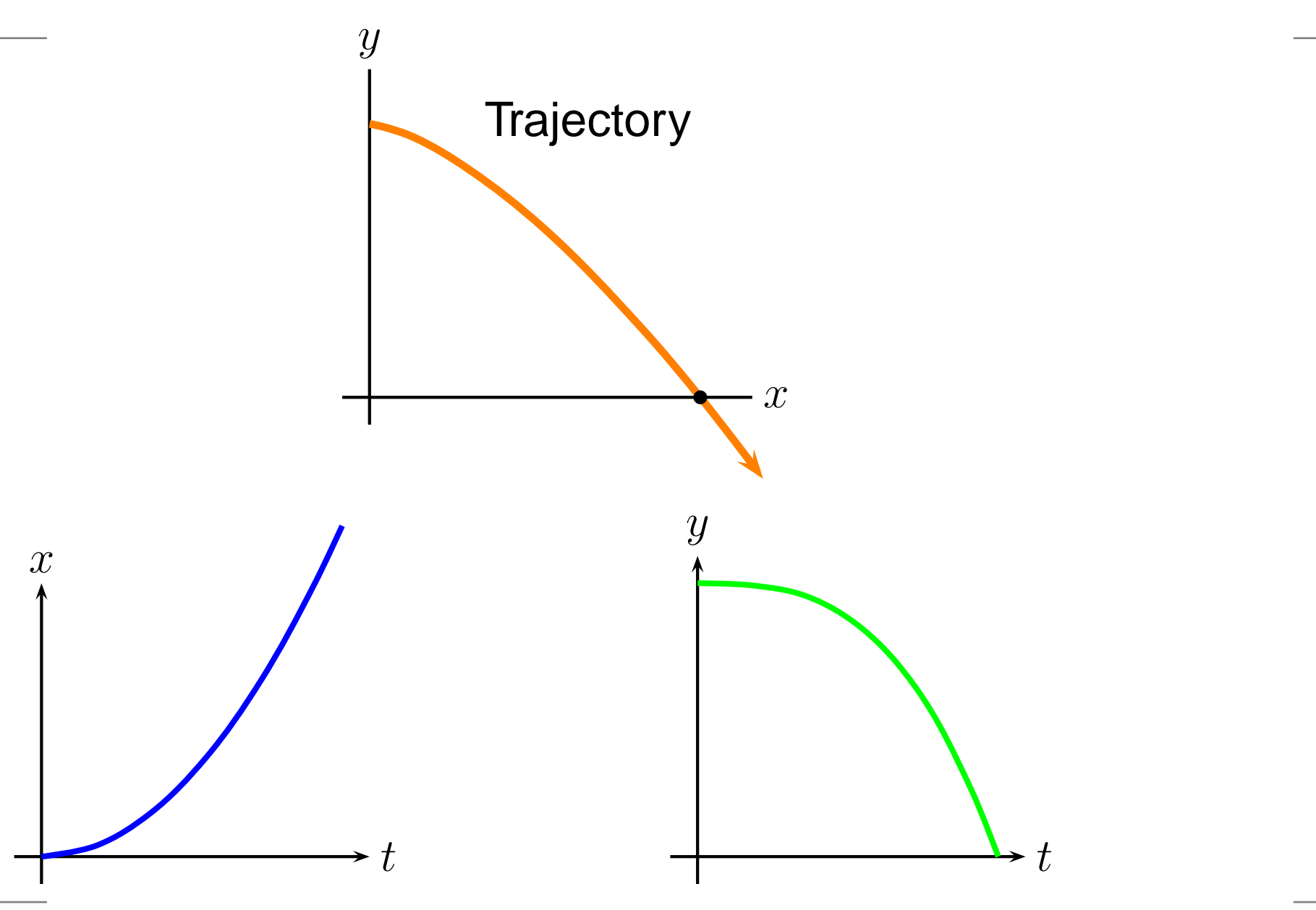

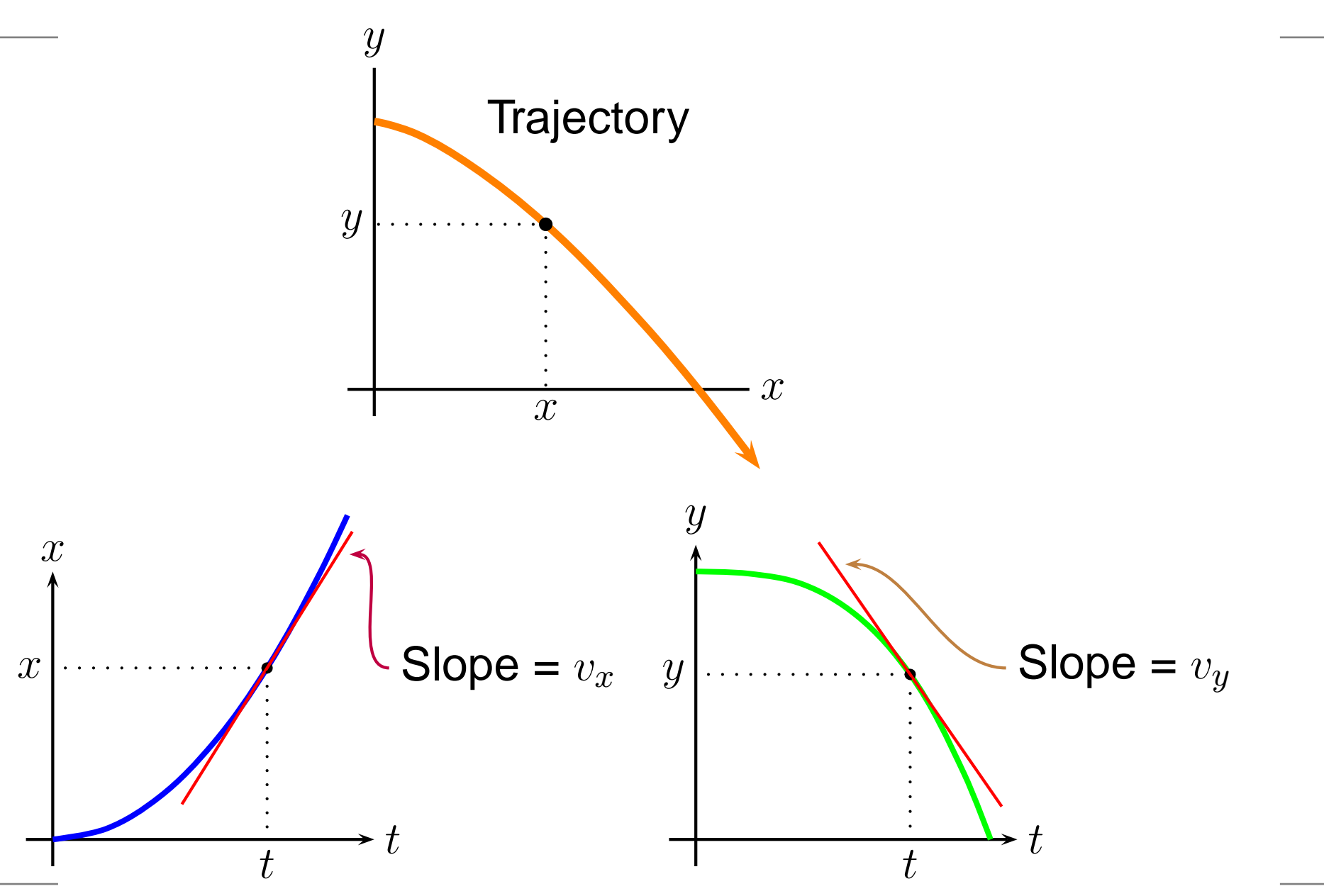

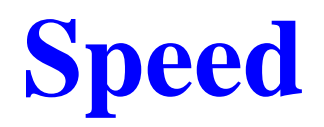

Speed is the magnitude of the velocity vector.

$$
v = \sqrt{v_x^2 + v_y^2}
$$

#### **Acceleration**

$$
\overrightarrow{a}_{av} = \frac{\Delta \overrightarrow{v}}{\Delta t} = \frac{\overrightarrow{v}_2 - \overrightarrow{v}_1}{t_2 - t_1} \text{ with } \overrightarrow{a} = \lim_{\Delta t \to 0} \frac{\Delta \overrightarrow{v}}{\Delta t} = \frac{d \overrightarrow{v}}{dt}
$$

#### **Acceleration**

$$
\overrightarrow{a}_{av} = \frac{\Delta \overrightarrow{v}}{\Delta t} = \frac{\overrightarrow{v}_2 - \overrightarrow{v}_1}{t_2 - t_1} \text{ with } \boxed{\overrightarrow{a} = \lim_{\Delta t \to 0} \frac{\Delta \overrightarrow{v}}{\Delta t} = \frac{d \overrightarrow{v}}{dt}}
$$

Since  $\overrightarrow{a}$  is related to the change in  $\overrightarrow{v}$ , either a change in speed or direction involves an acceleration.

#### **Acceleration**

$$
\overrightarrow{a}_{av} = \frac{\Delta \overrightarrow{v}}{\Delta t} = \frac{\overrightarrow{v}_2 - \overrightarrow{v}_1}{t_2 - t_1} \text{ with } \overrightarrow{a} = \lim_{\Delta t \to 0} \frac{\Delta \overrightarrow{v}}{\Delta t} = \frac{d \overrightarrow{v}}{dt}
$$

Since  $\overrightarrow{a}$  is related to the change in  $\overrightarrow{v}$ , either a change in speed or direction involves an acceleration.

While  $\overrightarrow{a}$  can be written in terms of components, its direction relative to  $\overrightarrow{v}$  is most important in describing its effect upon motion.

$$
\overrightarrow{a} = \frac{d\overrightarrow{v}}{dt} \Rightarrow d\overrightarrow{v} \text{ in same direction as } \overrightarrow{a}
$$

$$
\overrightarrow{a} = \frac{d\overrightarrow{v}}{dt} \Rightarrow d\overrightarrow{v} \text{ in same direction as } \overrightarrow{a}
$$

If we cheat <sup>a</sup> little, we can get away with

$$
\overrightarrow{a} = \frac{d\overrightarrow{v}}{dt} \Rightarrow d\overrightarrow{v} \text{ in same direction as } \overrightarrow{a}
$$

If we cheat <sup>a</sup> little, we can get away with

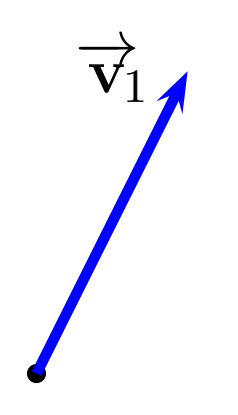

$$
\overrightarrow{a} = \frac{d\overrightarrow{v}}{dt} \Rightarrow d\overrightarrow{v} \text{ in same direction as } \overrightarrow{a}
$$

If we cheat <sup>a</sup> little, we can get away with

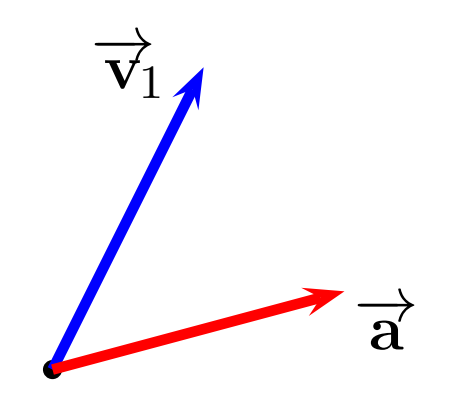

$$
\overrightarrow{a} = \frac{d\overrightarrow{v}}{dt} \Rightarrow d\overrightarrow{v} \text{ in same direction as } \overrightarrow{a}
$$

If we cheat <sup>a</sup> little, we can get away with

$$
d\overrightarrow{\mathbf{v}} \approx \Delta \overrightarrow{\mathbf{v}} \Rightarrow \overrightarrow{\mathbf{a}} \text{ gives direction of } \Delta \overrightarrow{\mathbf{v}}
$$

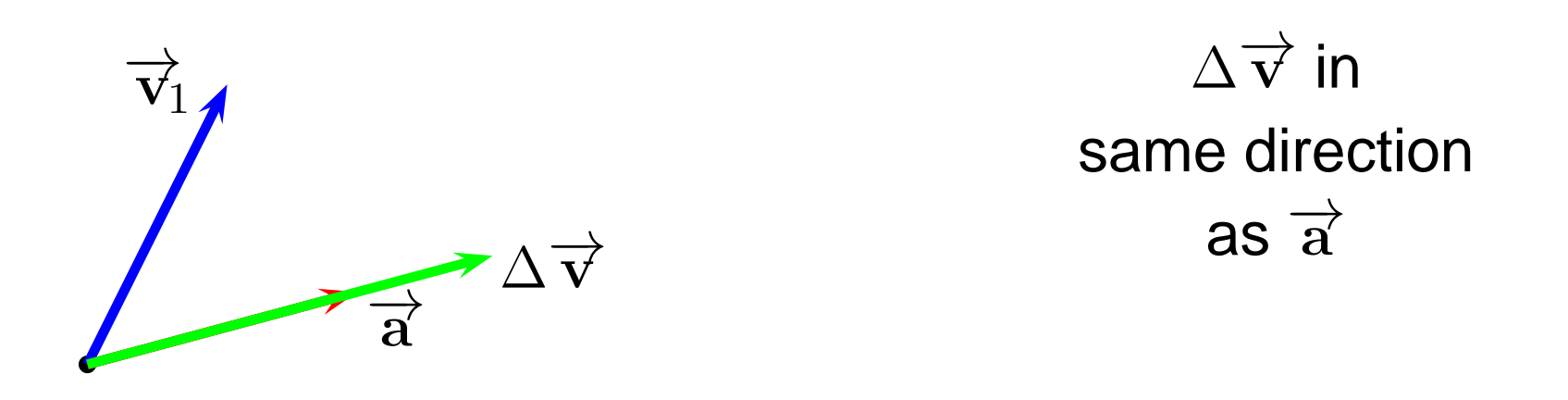

$$
\overrightarrow{a} = \frac{d\overrightarrow{v}}{dt} \Rightarrow d\overrightarrow{v} \text{ in same direction as } \overrightarrow{a}
$$

If we cheat <sup>a</sup> little, we can get away with

$$
d\overrightarrow{\mathbf{v}} \approx \Delta \overrightarrow{\mathbf{v}} \Rightarrow \overrightarrow{\mathbf{a}} \text{ gives direction of } \Delta \overrightarrow{\mathbf{v}}
$$

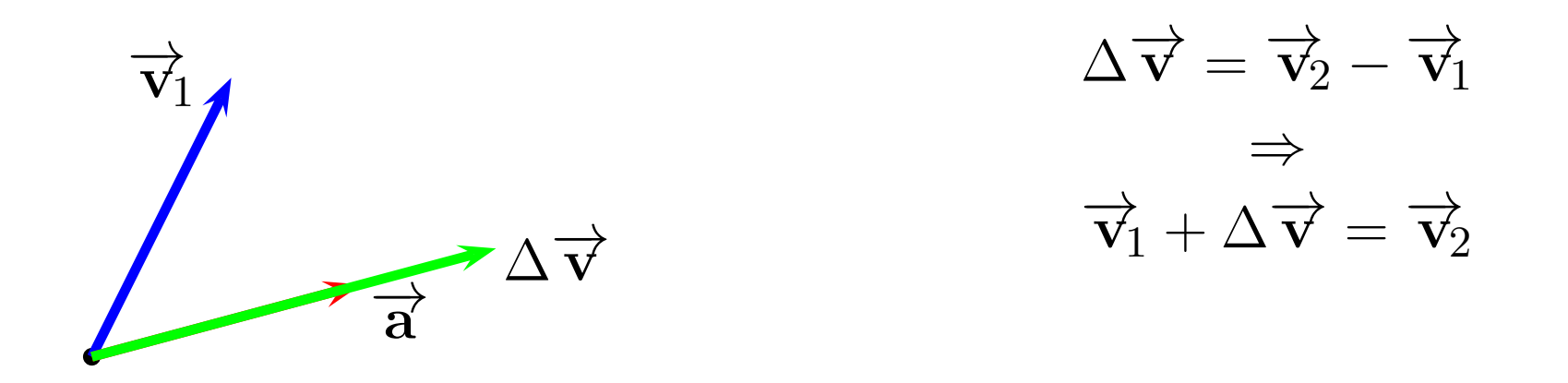

$$
\overrightarrow{a} = \frac{d\overrightarrow{v}}{dt} \Rightarrow d\overrightarrow{v} \text{ in same direction as } \overrightarrow{a}
$$

If we cheat <sup>a</sup> little, we can get away with

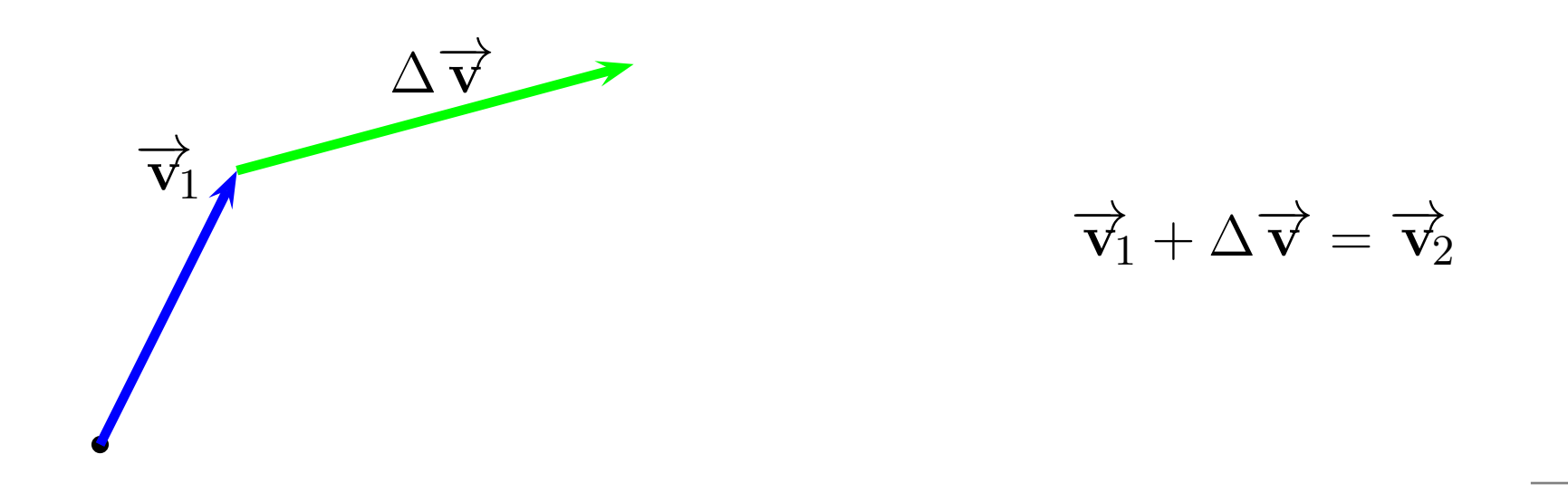

$$
\overrightarrow{a} = \frac{d\overrightarrow{v}}{dt} \Rightarrow d\overrightarrow{v} \text{ in same direction as } \overrightarrow{a}
$$

If we cheat <sup>a</sup> little, we can get away with

$$
d\overrightarrow{\mathbf{v}} \approx \Delta \overrightarrow{\mathbf{v}} \Rightarrow \overrightarrow{\mathbf{a}} \text{ gives direction of } \Delta \overrightarrow{\mathbf{v}}
$$

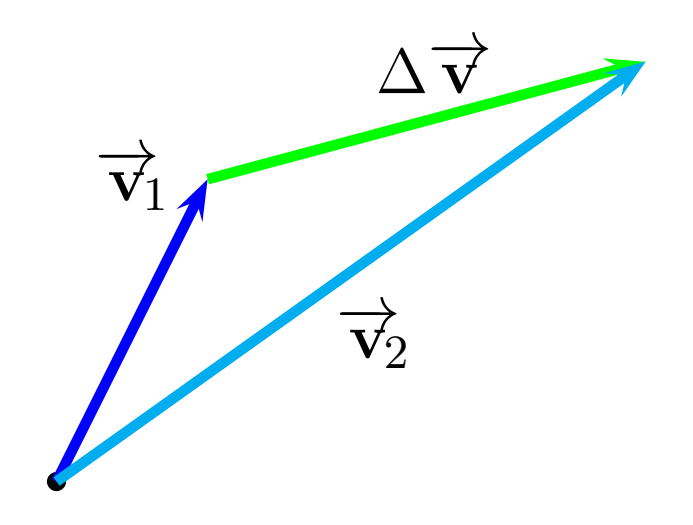

$$
\overrightarrow{\mathbf{v}}_1 + \Delta \overrightarrow{\mathbf{v}} = \overrightarrow{\mathbf{v}}_2
$$

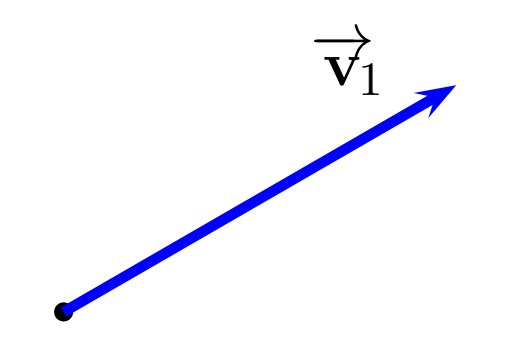

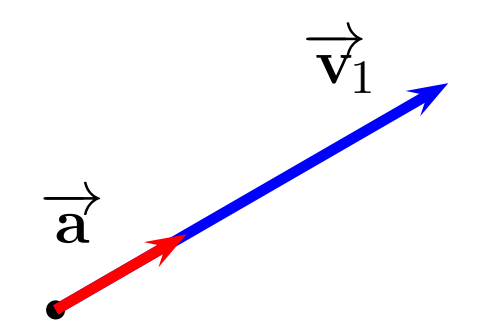

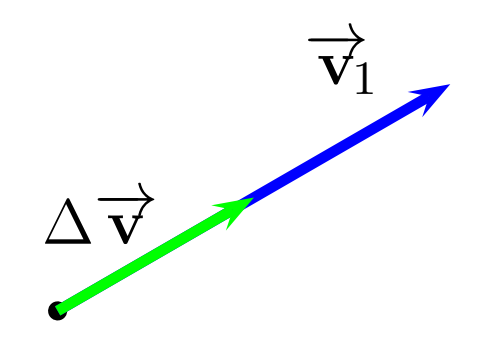

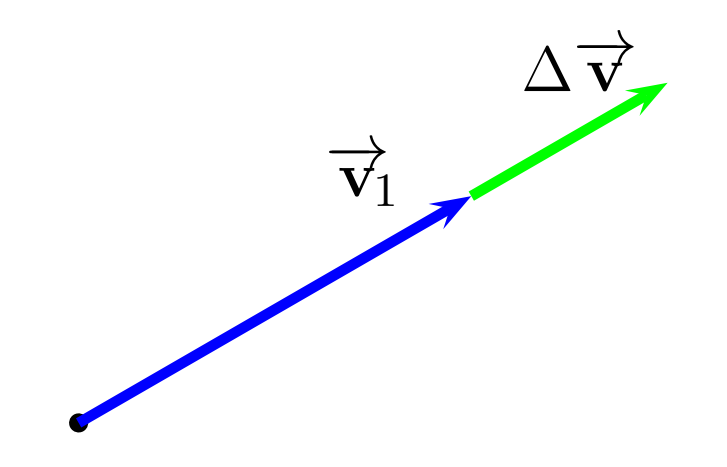

When  $\overrightarrow{a}$  is parallel to  $\overrightarrow{v}$ , speed changes but direction does not.

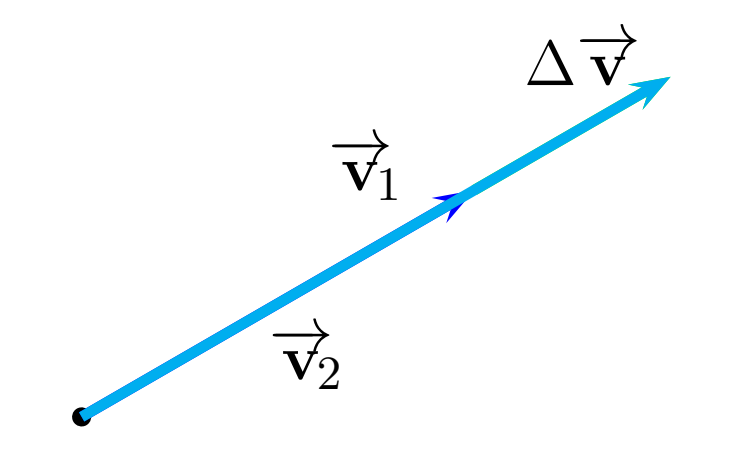

Only <sup>a</sup> changein magniutde

When  $\overrightarrow{a}$  is perpendicular to  $\overrightarrow{v}$ , direction changes but speed does not.

When  $\overrightarrow{a}$  is perpendicular to  $\overrightarrow{v}$ , direction changes but speed does not.

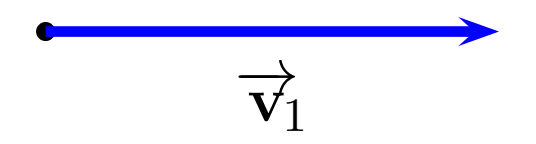

When  $\overrightarrow{a}$  is perpendicular to  $\overrightarrow{v}$ , direction changes but speed does not.

Here, we can't cheat! We have to take the limit as  $\Delta\overrightarrow{\mathbf{v}}\rightarrow0.$ 

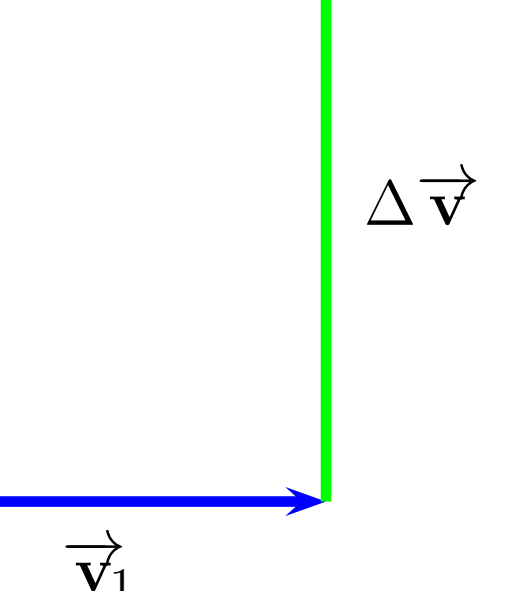

1

 $\bullet$ 

When  $\overrightarrow{a}$  is perpendicular to  $\overrightarrow{v}$ , direction changes but speed does not.

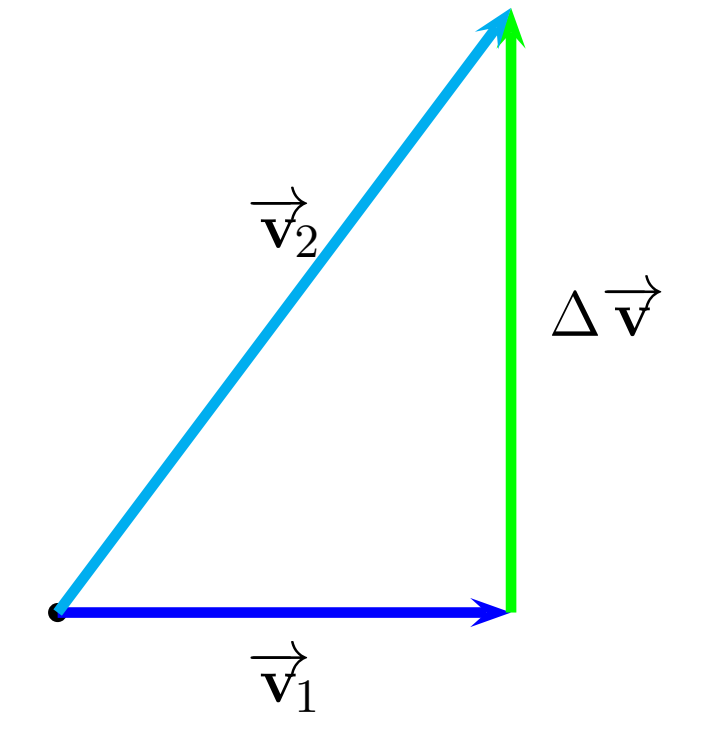

When  $\overrightarrow{a}$  is perpendicular to  $\overrightarrow{v}$ , direction changes but speed does not.

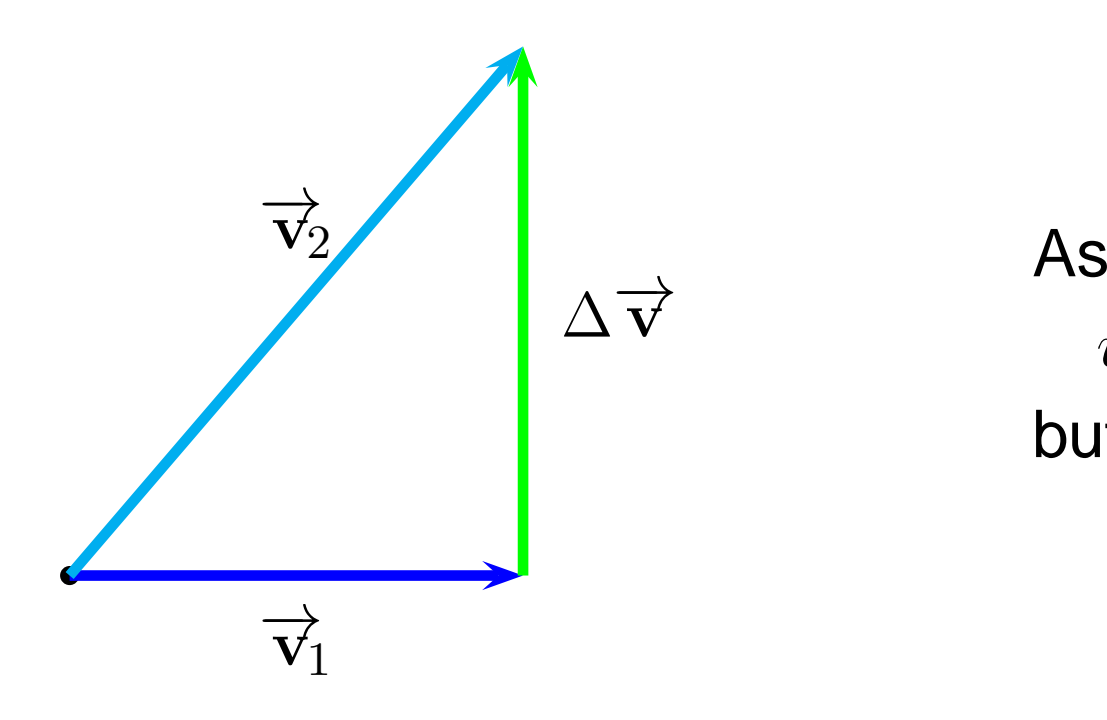

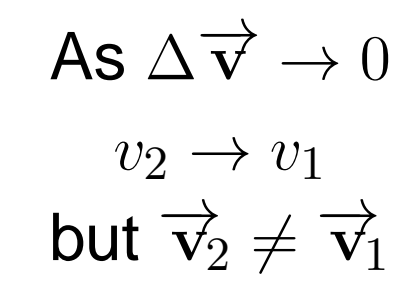

When  $\overrightarrow{a}$  is perpendicular to  $\overrightarrow{v}$ , direction changes but speed does not.

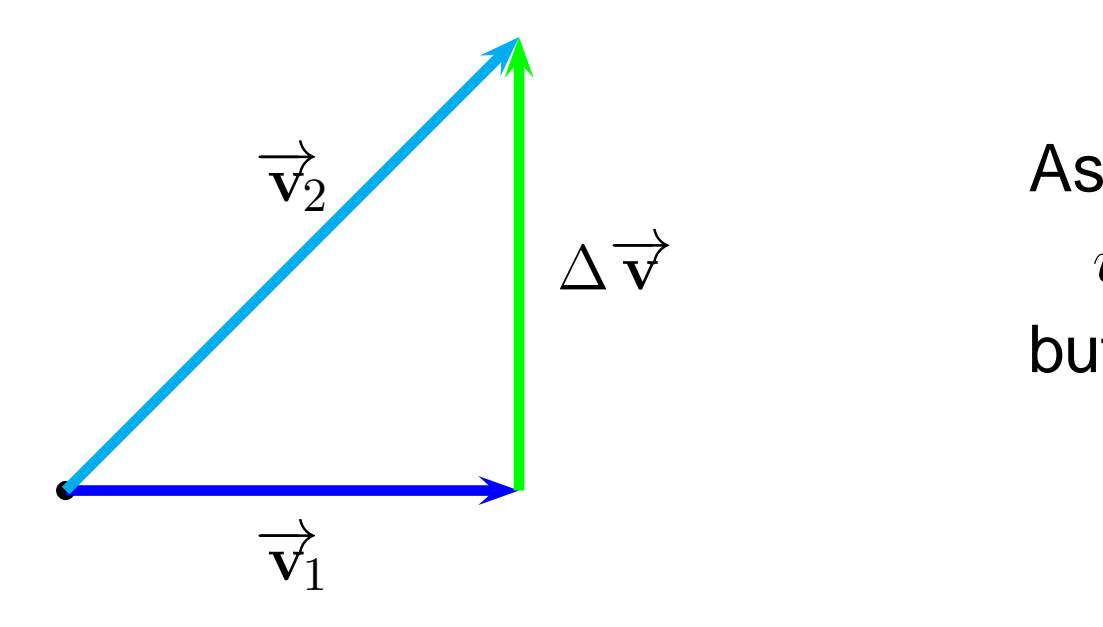

As 
$$
\Delta \vec{v} \rightarrow 0
$$
  
\n $v_2 \rightarrow v_1$   
\nbut  $\vec{v}_2 \neq \vec{v}_1$
When  $\overrightarrow{a}$  is perpendicular to  $\overrightarrow{v}$ , direction changes but speed does not.

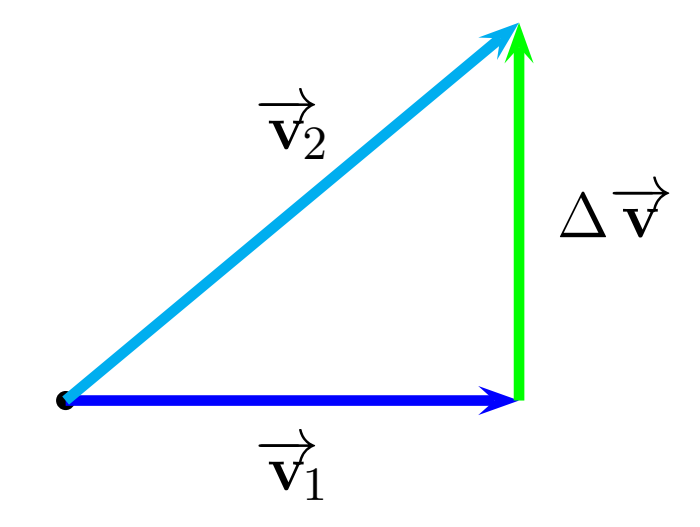

As 
$$
\Delta \vec{v} \rightarrow 0
$$
  
\n $v_2 \rightarrow v_1$   
\nbut  $\vec{v}_2 \neq \vec{v}_1$ 

When  $\overrightarrow{a}$  is perpendicular to  $\overrightarrow{v}$ , direction changes but speed does not.

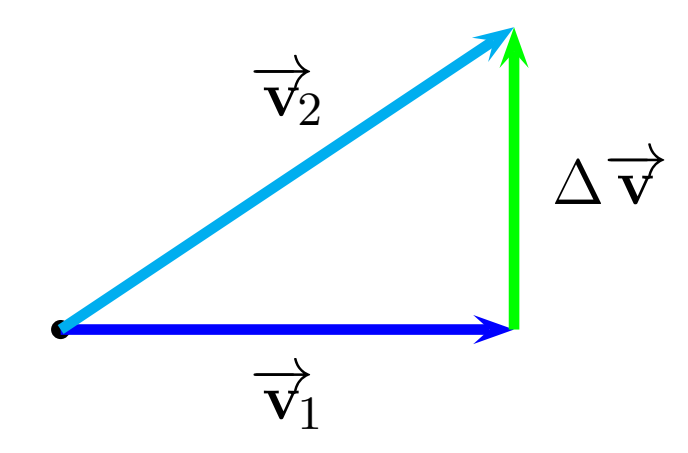

As 
$$
\Delta \vec{v} \rightarrow 0
$$
  
\n $v_2 \rightarrow v_1$   
\nbut  $\vec{v}_2 \neq \vec{v}_1$ 

When  $\overrightarrow{a}$  is perpendicular to  $\overrightarrow{v}$ , direction changes but speed does not.

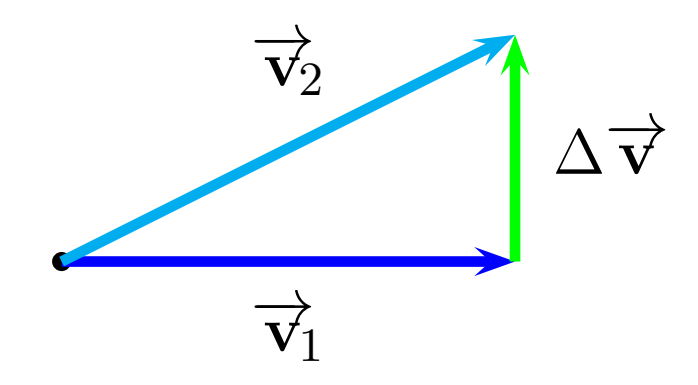

As 
$$
\Delta \vec{v} \rightarrow 0
$$
  
\n $v_2 \rightarrow v_1$   
\nbut  $\vec{v}_2 \neq \vec{v}_1$ 

When  $\overrightarrow{a}$  is perpendicular to  $\overrightarrow{v}$ , direction changes but speed does not.

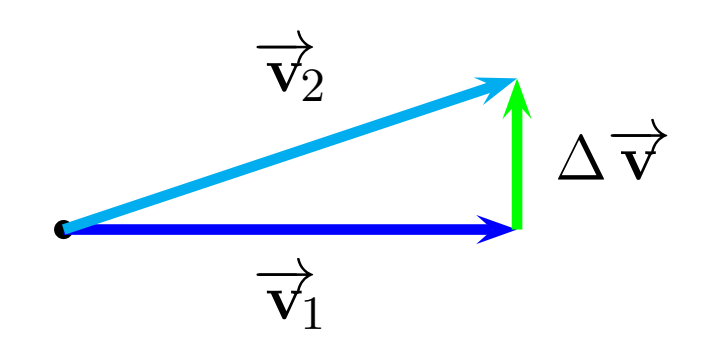

As 
$$
\Delta \vec{v} \rightarrow 0
$$
  
\n $v_2 \rightarrow v_1$   
\nbut  $\vec{v}_2 \neq \vec{v}_1$ 

When  $\overrightarrow{a}$  is perpendicular to  $\overrightarrow{v}$ , direction changes but speed does not.

**c** 

 $\overrightarrow{\mathbf{V}}_1$ 1

 $\overrightarrow{\mathbf{v}}_2$ 

Here, we can't cheat! We have to take the limit as  $\Delta\overrightarrow{\mathbf{v}}\rightarrow0.$ 

 $\Delta$ 

 $\overrightarrow{\textbf{v}}$ 

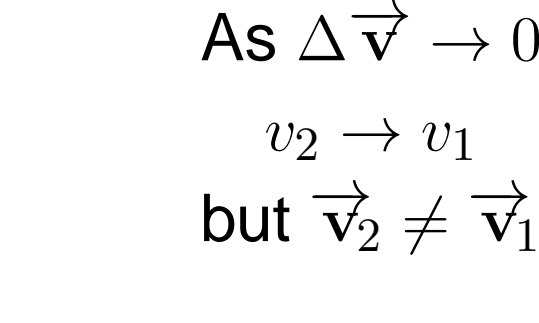

An acceleration in an arbitrary direction will change bothspeed and direction.

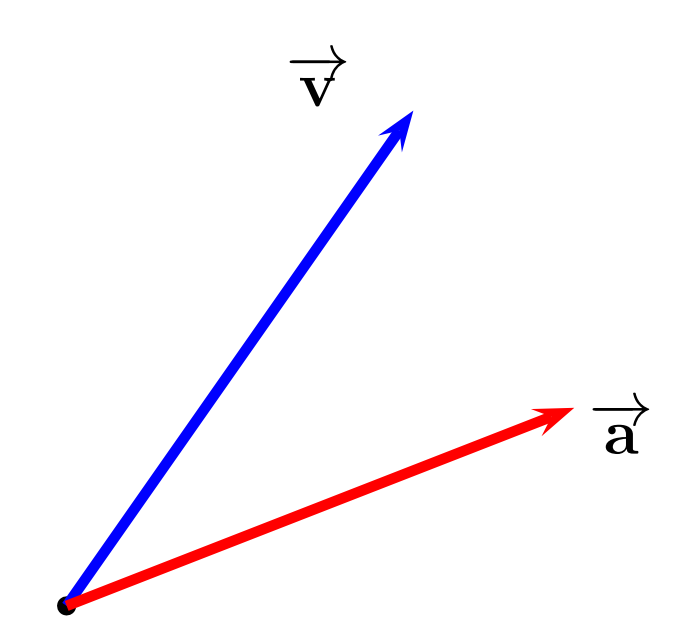

An acceleration in an arbitrary direction will change bothspeed and direction.

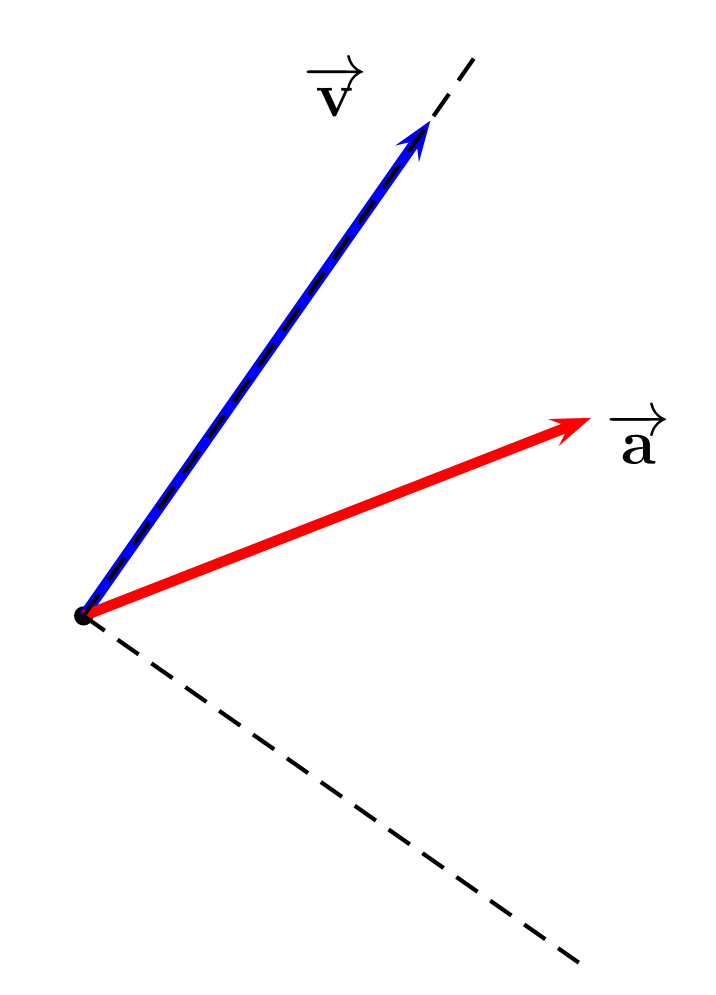

Use coordinates parallel andperpendicular to  $\overrightarrow{\text{v}}$ 

An acceleration in an arbitrary direction will change bothspeed and direction.

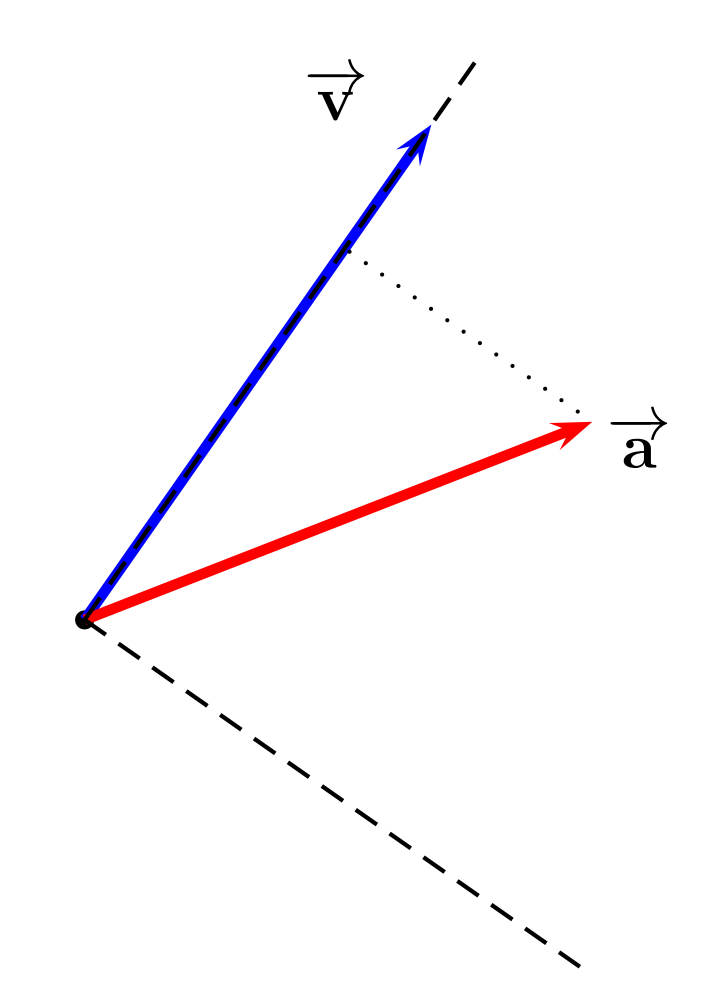

Split  $\overrightarrow{a}$  into a component parallel to  $\overrightarrow{\text{v}}$ 

An acceleration in an arbitrary direction will change bothspeed and direction.

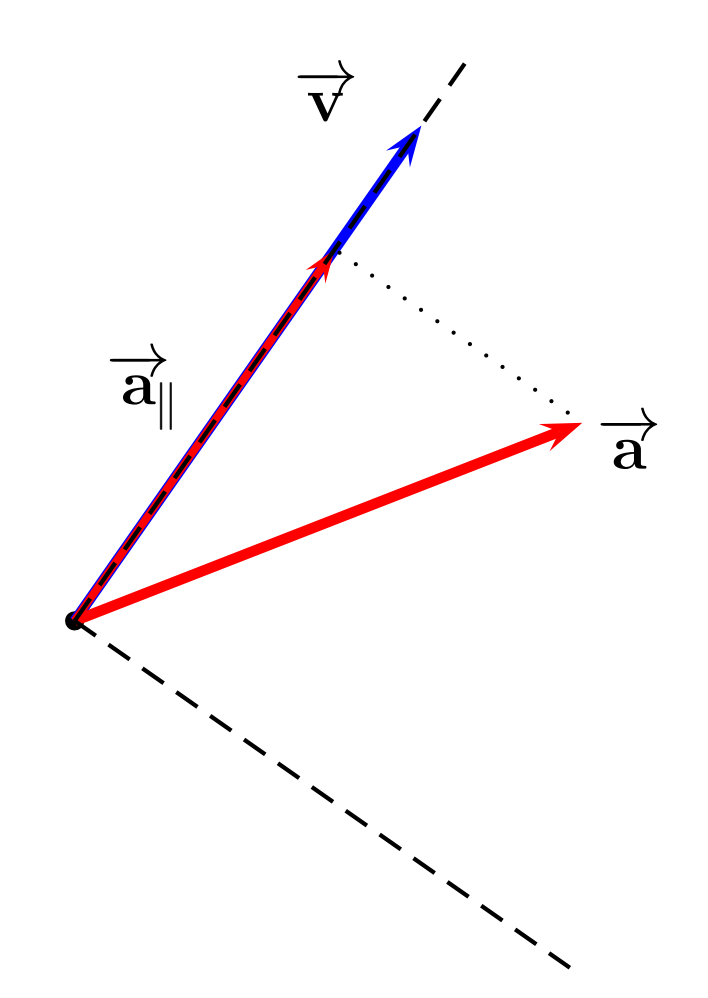

Split  $\overrightarrow{a}$  into a component parallel to  $\overrightarrow{v}$ 

An acceleration in an arbitrary direction will change bothspeed and direction.

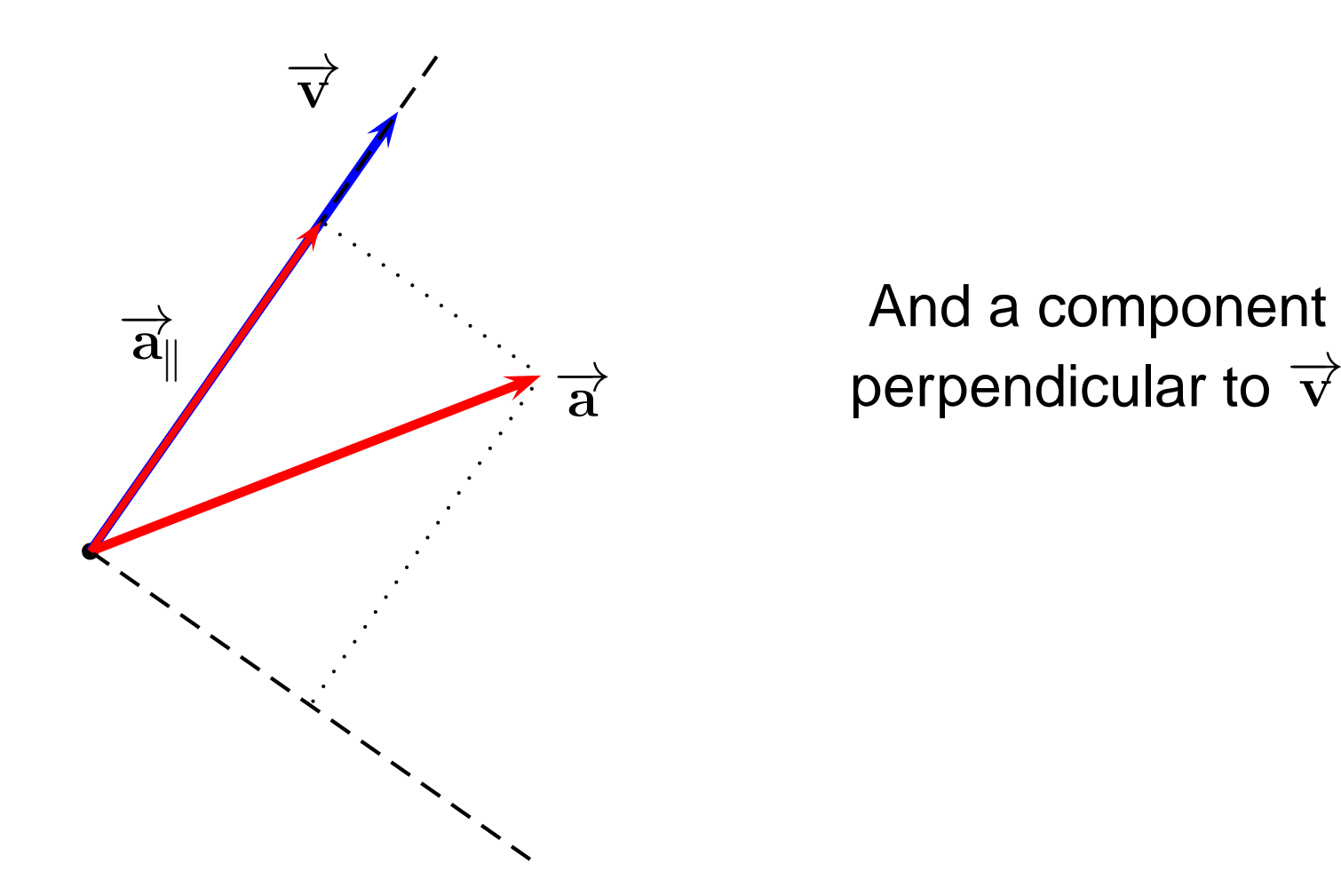

An acceleration in an arbitrary direction will change bothspeed and direction.

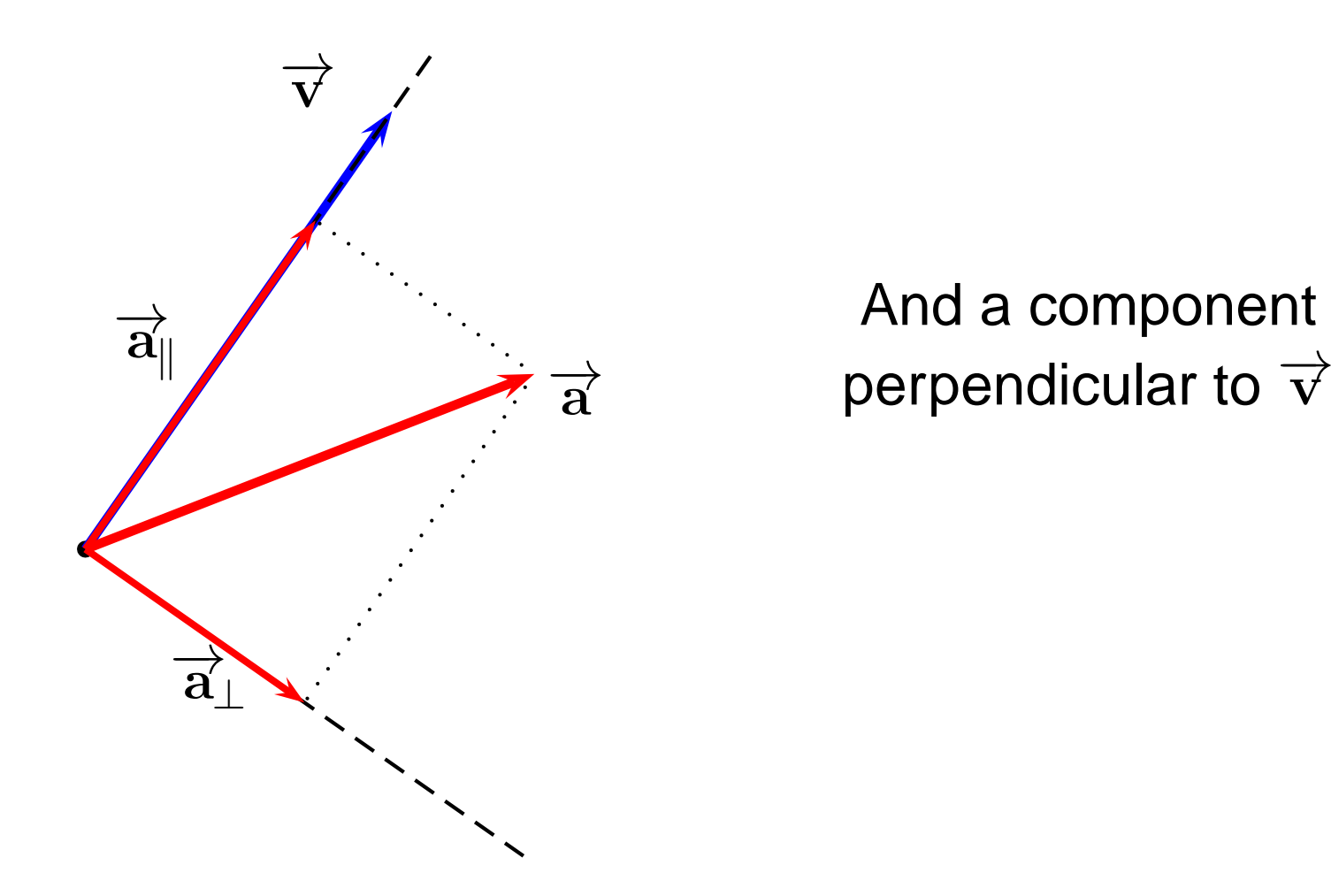

An acceleration in an arbitrary direction will change bothspeed and direction.

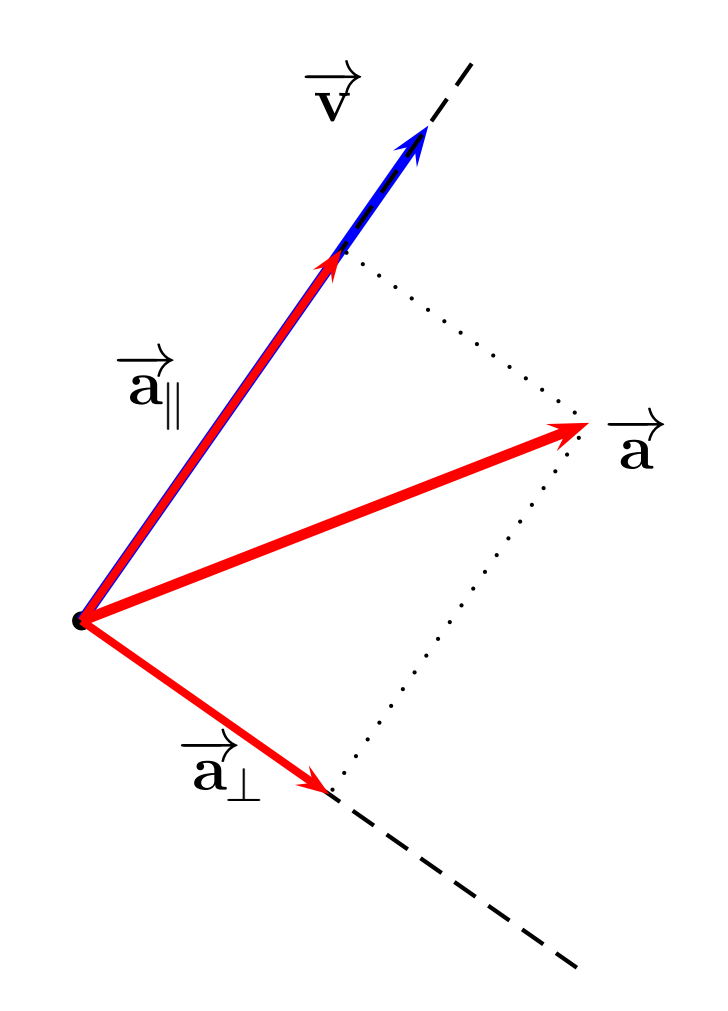

 $\overrightarrow{a}_{\parallel}$  changes speed

 $\overrightarrow{\mathbf{a}_{\perp}}$  $\mathbb{Z}_\bot$  changes direction